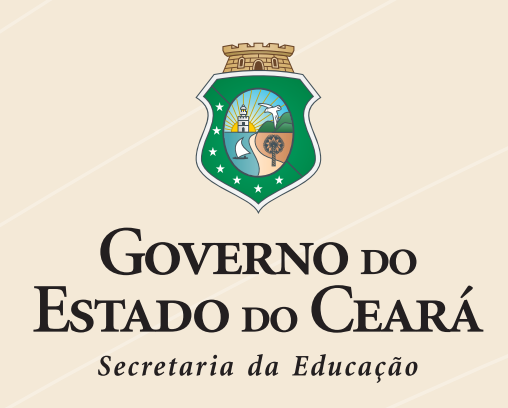

# **ESCOLA ESTADUAL DE** EDUCAÇÃO PROFISSIONAL - EEEP<br>ENSINO MÉDIO INTEGRADO À EDUCAÇÃO PROFISSIONAL

CURSO TÉCNICO EM ADMINISTRAÇÃO

CONTABILIDADE DE CUSTOS

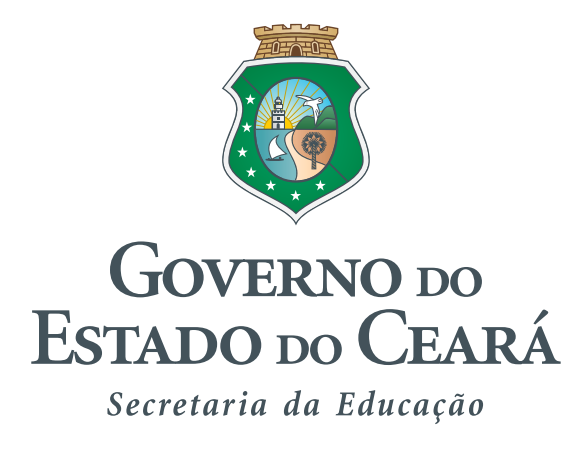

**Governador** Cid Ferreira Gomes

**Vice Governador** Domingos Gomes de Aguiar Filho

**Secretária da Educação** Maria Izolda Cela de Arruda Coelho

> **Secretário Adjunto** Maurício Holanda Maia

**Secretário Executivo** Antônio Idilvan de Lima Alencar

**Assessora Institucional do Gabinete da Seduc** Cristiane Carvalho Holanda

**Coordenadora da Educação Profissional – SEDUC** Andréa Araújo Rocha

# **SUMÁRIO**

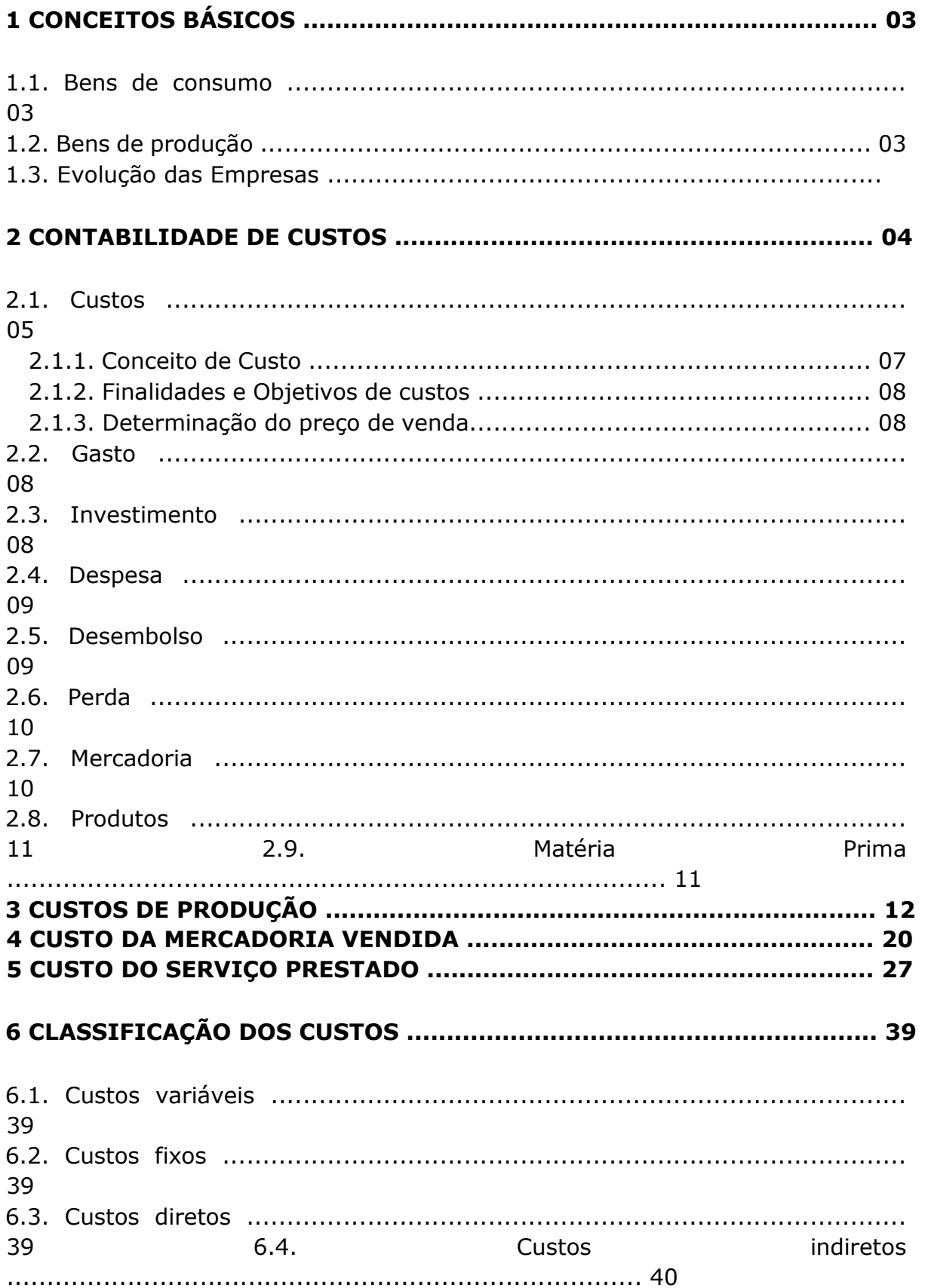

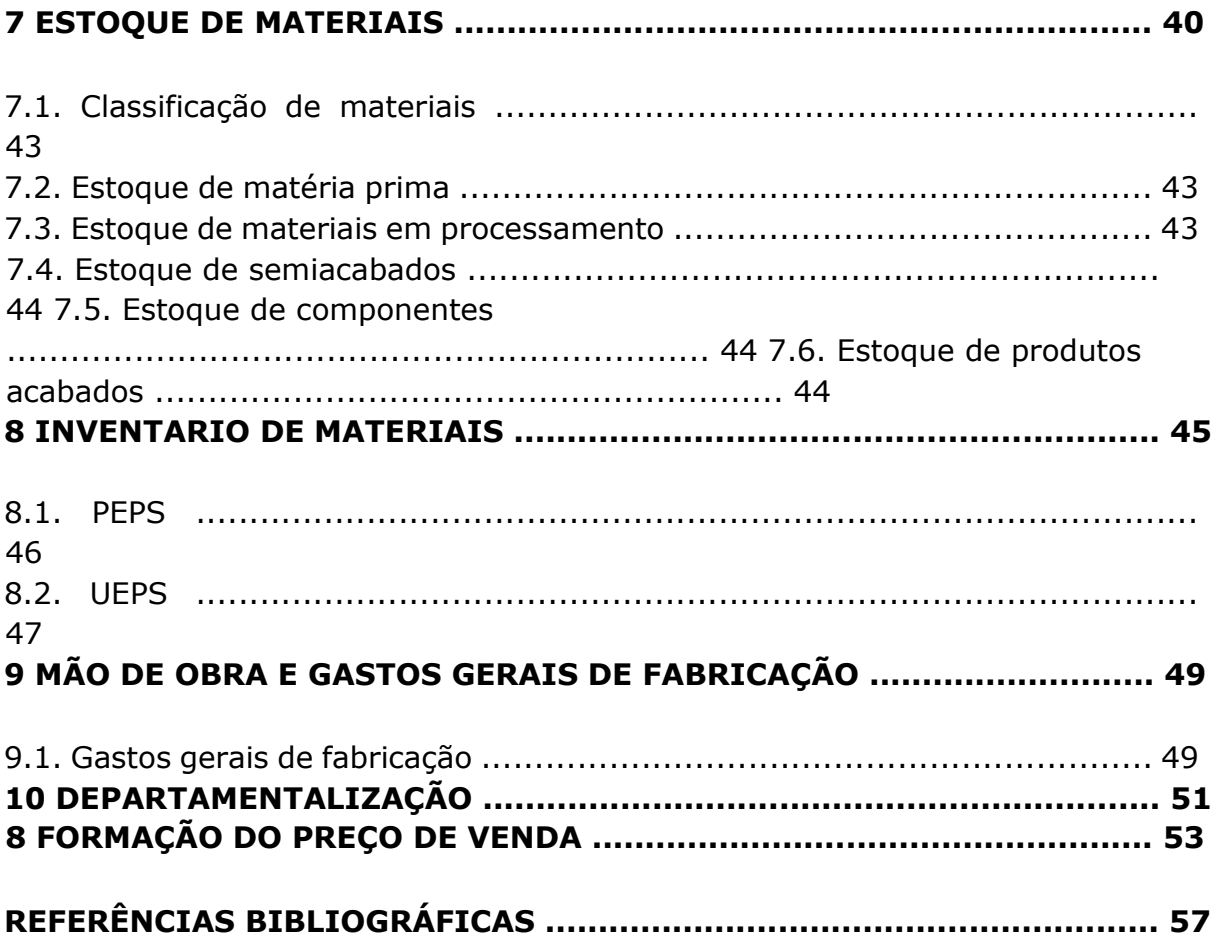

# **CONTABILIDADE DE CUSTOS**

# **1 CONCEITOS BÁSICOS**

# **1.1 Bens de Consumo**

Cansado das mudanças constantes, o Homem primitivo, ainda em seu regime comunista primitivo, resolve cultivar a terra e novas e importantes modificações sócioeconômicas ocorreram: o investimento em bens de consumo. Nesse estágio, o Homem ainda usava as próprias mãos para sulcar a terra, plantar, capinar e colher, acumulando, diariamente, os custos dessas tarefas, sem expressão monetária na época, mas, como hoje, expressão do labor humano aplicado à natureza na obtenção de bens.

Como naquela época não existia moeda que medisse o custo ou preço dos bens, o mesmo fenômeno era representado pela maior ou menor escassez dos mesmos. O importante desse estágio, sob o aspecto dos custos, é que o Homem passa a produzir mais, reduzindo os custos unitários, consequentemente.

#### **1.2 Bens de Produção**

Com o passar dos tempos o Homem primitivo descobriu a utilidade de outros elementos da natureza no auxílio à produção. Assim é que, a mesma lança que serviu à caça poderia sulcar a terra, e outros instrumentos de defesa pessoal são confeccionados e modificados ou aperfeiçoados para a produção. Os resultados são animadores com o aumento sempre crescente da produção.

São fabricados assim os mais toscos e variados utensílios de trabalho, cujos custos na elaboração representaram os primeiros investimentos em bens de produção, reduzindo ainda mais os custos dos bens de consumo resultantes, bem como ensejando novos e maiores investimentos nos bens de produção, numa espiral que bem refletia a legitimidade evolutiva de uma época, de uma mentalidade e de suas repercussões sociais. É o Homem a pensar cada vez mais, e mais longe, e a garantir a segurança não só do dia de amanhã, mas de gerações futuras.

A manipulação da natureza ou transformação desta na obtenção de um bem que satisfaça as necessidades do Homem, remota ou imediata, resulta no consumo de valores a que denominamos de custo.

# **1.3 Evolução das Empresas**

O consumo de bens e a utilização de serviços são necessidades inerentes à própria condição humana, o que remonta aos princípios da civilização. No início, com ferramentas muito rudimentares, o Homem só utilizava os bens naturais no mesmo estado em que eram encontrados na natureza ou com pequeno beneficiamento executado pelo próprio consumidor ou membros da sua família.

Houve o desenvolvimento da civilização em que o Homem ou seu clã extraia os bens da natureza, beneficiava-os rudimentarmente e oferecia-os a outros homens ou a outros clãs, aparecendo o sistema de trocas. Como consequência, foram criadas as empresas para comercializar os bens produzidos rudimentar e artesanalmente apenas por uma família ou por pequenos grupos familiares. Isto conduziu ao aperfeiçoamento dos grandes empórios e das empresas de navegação.

O desenvolvimento do comércio e do transporte marítimo proporcionou a ampliação da produção, envolvendo maior número de pessoas, embora ainda artesanalmente.

Todo este processo evolutivo culminou com a Revolução Industrial iniciada na Inglaterra, cuja primeira fase ocorreu na segunda metade do Século XVIII. Este estágio da evolução determinou a necessidade de ser incrementada a forma de organização societária, cujo valor do capital aplicado transformou-a de propriedade individual em coletiva, despersonalizando-a. As pequenas empresas, com sistema simples de produção, tinham seu controle executado exclusivamente pelo seu proprietário, não necessitando de maiores sofisticações. Com a descoberta de novas tecnologias e o aparecimento de sistemas complexos de produção, com o consequente crescimento das empresas, houve necessidades de maior controle que proporcionasse maior segurança nas aplicações de capital e na manutenção dos sistemas produtivos com apresentação de resultados positivos nas suas operações.

Entre as técnicas desenvolvidas para a segurança e a racionalização da produção surgiu o controle dos custos que permitiu ao dirigente saber quanto custa produzir cada um dos bens ou serviços de sua empresa. Estes custos de produção comparados aos preços de venda indicam-lhe a margem de lucro de cada um, facilitando, ainda, as decisões sobre as alternativas mais vantajosas a serem adotadas no seu sistema produtivo.

# **2 CONTABILIDADE DE CUSTOS**

Contabilidade de Custos é o processo ordenado de usar os princípios da contabilidade geral, para registrar os custos de operações de um negócio, de tal maneira que, com os dados da produção e das vendas, se torne possível à administração utilizar as contas para esclarecer os custos de produção e de distribuição, tanto por unidade como pelo total, para um ou para todos os produtos fabricados ou serviços prestados e os custos das diversas funções do negócio, com finalidade de obter operação eficiente, econômica e lucrativa.

É o processo de usar os princípios contábeis, para a tomada de conhecimento e registro dos vários fatores de custo, e por meio de sua análise fornecer a melhor informação no sentido de se apurar o custo correto do produto, bens ou serviços. Contabilidade de Custos é o ramo da função financeira que acumula, organiza, analisa e interpreta os custos dos produtos, dos inventários, dos serviços, dos componentes da organização, dos planos operacionais e das atividades de distribuição para determinar o lucro, para controlar as operações e para auxiliar o administrador no processo de tomada de decisões.

A Contabilidade de Custos nasceu com a Revolução Industrial. Sua principal função era, então registrar os custos que capacitavam o administrador a avaliar os inventários e, consequentemente, a determinar mais corretamente as rendas e levantar os balanços.

Nesse tempo eram apenas computados os custos diretos: o valor do material consumido e o valor da mão de obra aplicada. No fim do século passado, vários fatores exigiram que o contador de custos desse mais um grande passo em direção a um maior refinamento. Foi bastante difícil a adoção generalizada da computação de valores no custo de um produto. Os contadores se restringiam a contabilizar apenas os custos reais. Era princípio rígido o registro das transações e das operações somente pelas despesas realmente incorridas.

Com certo relaxamento desse princípio, quando se considerou que a Contabilidade de Custos era voltada para as atividades internas da organização, foi possível o emprego de taxas predeterminadas para a apropriação dos custos indiretos ao valor dos produtos, dos inventários e dos serviços.

De qualquer modo, essa primeira fase caracterizou pela preocupação com o registro dos custos. Contabilidade de Custos ganhou corpo, atingindo sua identidade específica e começou a ser finalmente considerada como instrumento da Administração. Com a Segunda Grande Guerra desenvolveram-se modernas técnicas de administração, e novas concepções levaram à Contabilidade de Custos impulsos novos, aumentando sua área de influência. As informações de Custo passaram a apoiar a Administração em suas funções de planejamento e tomada de decisões. A Contabilidade de Custos cada vez mais passou a responsabilizar-se pela análise e interpretação das informações quantitativas a fim de fornecer à Administração instrumentos significativos e oportunos para a gerência da organização.

O desenvolvimento paralelo de Pesquisa Operacional e da Computação Eletrônica veio dar maior apoio à Contabilidade de Custos. Atualmente as informações são prestadas mais rapidamente. Problemas, antes, de certo modo difíceis de serem solucionados, agora o são pelo emprego de técnicas estatísticas e matemáticas mais sofisticadas, bem como pelo uso crescente do equipamento eletrônico de processamento de dados. O desafio do moderno contador reside exatamente no ponto de que ele agora dispõe de maiores recursos para fazer parte do primeiro quadro na hierarquia administrativa. Por isso mesmo, a Contabilidade de Custos passou a ser encarada como parcela essencial da Contabilidade Gerencial.

A história do desenvolvimento da Contabilidade de Custos é a história do desenvolvimento industrial. À medida que as atividades industriais começaram a seguir, os registros de custos tiveram seu início. Com a concorrência mais acirrada, sentiu-se a necessidade de melhores informações sobre custos. À medida que o campo das atividades do administrador se ampliava, tornou-se mais patente a necessidade de serviços da Contabilidade de Custos. Os quais podemos resumi-los, conforme segue.

# **2.1 Custos**

O que gastamos para poder fazer alguma coisa é o custo dessa coisa. Se a dona-de-casa resolver fazer um bolo ela gasta para conseguir o que deseja. Há um custo do bolo. Se um industrial fabrica calçados ele gasta para fazer um par de sapatos e, neste caso, existe um custo do calçado.

Se o Governo tem por objetivo socorrer uma área onde existe uma doença, gasta para tal e, neste caso, há um custo de um Programa de Saúde. Quer a donadecasa, quer o industrial, quer o Governo, todos têm custos, ou seja: todos gastam para conseguirem um bem ou um serviço.

#### 2.1.1 Conceito de Custo

O custo é o gasto económico que representa a fabricação de um produto ou a prestação de um serviço. Ao estabelecer o custo de produção, é possível determinar o preço de venda ao público do bem em questão (o preço ao público é a soma do custo mais o lucro).

O custo de um produto é composto pelo preço da matéria-prima, o preço da mão-de-obra direta usada na sua produção, o preço da mão-de-obra indirecta usada para o funcionamento da empresa e o custo de amortização da maquinaria e dos edifícios.

Os especialistas afirmam que muitos empresários costumam estabelecer os seus preços de venda com base nos preços da concorrência, sem antes determinar se estes chegam a cobrir os seus próprios custos. Por isso, negócios em grande

quantidade não prosperam já que não obtêm a rentabilidade necessária para o seu funcionamento, o que reflete que o cálculo dos custos é indispensável para uma correta gestão empresarial.

A análise dos custos empresariais permite conhecer o quê, onde, quando, em que medida, como e a que se sujeitou, o que possibilita uma melhor administração do futuro

# 2.1.2 Finalidades e objetivos de custos

A apuração do custo tem várias finalidades, dependendo a forma de como a informação é utilizada, ela pode auxiliar a administração nas diversas áreas da empresa. Entre as várias finalidades da apuração dos custos, vamos citar algumas a seguir.

# 2.1.3 Determinação do Preço de Venda

O objetivo deste custo é fornecer dados para a formação do preço de venda. Quem produz o faz para vender. Saber por quanto se vai vender um produto, entretanto, depende, fundamentalmente, de se conhecer o quanto se gastou para produzir.

# **2.2 Gasto**

Sacrifício financeiro que a entidade arca para a obtenção de um produto ou serviço qualquer, sacrifício esse representado por entrega ou promessa de entrega de ativos (normalmente dinheiro). Só existe gasto no ato da passagem para a propriedade da empresa do bem ou serviço, ou seja, no momento em que existe o reconhecimento contábil da dívida assumida ou da redução do ativo dado em pagamento. Todo o gasto implica em desembolso, mas não são a mesma coisa, tendo eles dois conceitos distintos.

# **2.3 Investimentos**

Gasto ativado em função de sua vida útil ou de benefícios atribuíveis a futuro(s) período(s). Todos os sacrifícios havidos pela aquisição de bens ou serviços (Gastos) que são "estocados" nos Ativos da empresa para baixa ou amortização quando de sua venda, de seu consumo, de seu desaparecimento ou de sua desvalorização são especificamente chamados de investimentos.

Podem ser de diversas naturezas e de períodos de ativação variados: a de matéria-prima é um gasto contabilizado temporariamente como investimento circulante; a máquina é um gasto que se transforma num investimento permanente; as ações adquiridas de outras empresas são gastos classificados como investimentos circulantes ou permanentes, dependendo da intenção que levou a sociedade à aquisição.

#### **2.4 Despesa**

Bem ou serviço consumidos diretamente ou indiretamente para a obtenção de receitas. As despesas são itens que reduzem o Patrimônio Líquido e que têm essa característica de representar sacrifícios no processo de obtenção de receitas. Despesas são valores que foram aplicados contra a renda de um determinado período. Despesa é o sacrifício para se obter receitas e que vai para o resultado exatamente para, ao se deduzi-la das receitas, fazer aparecer o lucro ou o prejuízo. Todas as despesas são ou foram gastos. Porém, alguns gastos muitas vezes não se transformam em despesas (por exemplo, terrenos, que não são depreciados) ou só se transformam quando de sua venda.

Todos os custos que são ou foram gastos se transformam em despesas quando da entrega dos bens ou serviços a que se referem. Muitos gastos são automaticamente transformados em despesas, outros passam primeiro pela fase de custos e outros ainda fazem a via sacra completa, passando por investimento, custo e despesa.

# **2.5 Desembolso**

Pagamento resultante da aquisição do bem ou serviço, ou ainda, de quitação de uma obrigação. Pode ocorrer, durante ou após a entrada da utilidade comprada, portanto defasada ou não do gasto.

# **2.6 Perda**

Bem ou serviço consumido em forma anormal e involuntária. Não se confunde com despesa (muito menos com o custo), exatamente pela sua característica de anormalidade e involuntariedade, não é sacrifício feito com intenção de obtenção de receita. Exemplos comuns: perdas com incêndios, obsoletismo de estoques etc.

São itens que vão diretamente à conta de Resultado, assim como as despesas, mas não representam sacrifícios normais ou derivados de forma voluntária das atividades destinadas à obtenção da receita. É muito comum o uso da expressão "perda de material" na fabricação de inúmeros bens; entretanto, a quase totalidade dessas "perdas" é, na realidade, um custo, já que são valores sacrificados de maneira normal no processo de produção, fazendo parte de um sacrifício já conhecido até por antecipação para a obtenção da receita almejada.

Cabe aqui ressaltar que inúmeras perdas de pequeníssimo valor são na prática comumente consideradas dentro dos custos ou das despesas, sem sua separação; e isso é permitido devido à irrelevância do valor envolvido. No caso de montantes apreciáveis, esse tratamento não é correto.

# **2.7 Mercadoria**

Mercadorias são materiais adquiridos junto a outras empresas e que são destinados à venda no estado em que foram comprados, ou seja, sem sofrer qualquer alteração física. O termo mercadorias é amplamente utilizado nas empresas comerciais, visto que, as mesmas comercializam bens na forma que eles foram adquiridos. Muitas indústrias também comercializam mercadorias, embora o seu maior objetivo é comercializar produtos.

# **2.8 Produtos**

Produtos são bens que foram fabricados pela empresa através de processos produtivos onde ocorreu algum tipo de alteração física dos materiais comprados. Existem vários tipos de processos de produção, entre eles encontram-se: industrialização, transformação, embalagem, acondicionamento, montagem etc.

Existem dois tipos de produtos:

a) Produtos em elaboração: São os produtos que ainda não estão prontos para serem vendidos. São produtos que necessitam de mais operações para atingir o estágio necessário para serem comercializados. Esses produtos também são conhecidos por produtos semi prontos, produtos semiacabados, produtos em produção.

b) Produtos prontos: São os produtos que foram fabricados pela empresa, com o objetivo de serem vendidos, e que já se encontram em condições para serem comercializados. Também são conhecidos como produtos acabados ou produtos elaborados.

#### **2.9 Matéria-prima**

Matéria-prima é o material essencial (mais importante) utilizado no processo de produção e que sofre mutação física nesse processo de fabricação ao se transformar em produto. Essa é uma definição relativamente simples, mas normalmente considerada bastante completa para finalidades contábeis. Com ela, vemos que a matéria-prima abrange, primeiramente, os materiais considerados importantes no processo de produção, e essa importância é tomada no sentido do valor, em dinheiro, que representam no contexto global da fabricação.

Com isso, não se consideram matérias-primas, materiais de pequena monta consumidos no processo produtivo. O problema reside sempre no que é importante em termos econômicos e o que não é, já que sempre haverá alguma subjetividade nessa conceituação e não existe e nem pode existir regra definitiva e completa que resolva o caso em todas as hipóteses.

Em segundo lugar, vê-se na definição que a matéria-prima obrigatoriamente sofre um processo de mudança física na industrialização. Se não houver mutação física alguma, não costuma, esse material, ser considerado tecnicamente como matéria-prima.

Com isso, vemos que o petróleo é matéria-prima na fabricação de gasolina, óleo, naftas etc. É um consumo importante que diz respeito a algo físico que se modifica fisicamente para se transformar no produto final. A soja é uma matériaprima utilizada na fabricação de óleo, farelos etc. O aço é matéria-prima utilizada na fabricação de inúmeros produtos siderúrgicos. O minério de ferro é matéria-prima utilizada na fabricação do aço. Algumas dessas modificações físicas se dão, às vezes, não na sua forma intrínseca, mas na aparência física. Por exemplo, considera-se a madeira a matéria prima na fabricação de móveis, mesmo que a madeira contida no móvel seja, intrinsecamente, absolutamente igual à contida nas toras originais; mas como uma modificação física relativa ao corte, à aparência, ao tratamento, às vezes, até químico em seu revestimento acabou acontecendo, considera-se que também se passa chamar a essa madeira de matéria-prima.

Todavia, se não ocorrer mudança física alguma não se chama a esse material de matéria-prima, mesmo que ele seja usado e aplicado de forma direta, objetiva, cristalina e inquestionável na fabricação de um produto qualquer.

Assim, o espelho comprado pela fábrica de móveis e aplicado diretamente na elaboração de um móvel nunca será chamado de matéria-prima nessa fábrica. Ou então, o motor comprado de terceiros por um fabricante de geladeira não é considerado matéria-prima.

# **3 CUSTOS DE PRODUÇÃO**

A apuração de custos dos produtos acabados, também chamada de Custeio ou Apropriação de Custos de Produção pode ser feita de diversas formas, dentre elas estão o Custeio por Absorção, Custeio Variável, ABC, RKW, etc.

 O Custeio por Absorção é o obrigatório por lei para fins de contabilidade e Imposto de Renda. Consiste em distribuir para todos os produtos acabados os custos relativos à produção. É este o método que vamos seguir neste manual. A tarefa de apurar os custos de produção deve considerar três grandes grupos de gastos:

- mão de obra;
- materiais (matéria-prima, embalagens e materiais secundários);
- custos gerais de fabricação (energia elétrica, manutenção, depreciação de maquinário etc).

**Matéria-prima:** são os materiais principais e essenciais na fabricação do produto. Ex.: para uma indústria de móveis de madeira é a própria madeira.

**Materiais secundários:** são os materiais usados em menor quantidade na fabricação do produto. São aplicados juntamente com a matéria-prima, complementando-a ou dando o acabamento necessário ao produto. Ex.: pregos, cola, verniz, dobradiças etc.

Veja quais são os passos para fazer a **apuração dos custos de produção**:

# **1º passo - Separar os tipos de custos**

Diretos: são os custos diretamente relacionados aos produtos e que podem ser mensurados por meio de uma medida de consumo. Exs.: quilogramas de matériasprimas consumidas, horas de mão de obra utilizadas, número de embalagens utilizadas, frete.

Indiretos: são os gastos que não estão diretamente relacionados aos produtos e, por isso, não é possível obter uma medida objetiva, sendo necessário usar algum critério para ratear (distribuir) esses custos entre os produtos fabricados. Exs.: aluguel, manutenção e supervisão da fábrica.

# **2º passo - Calcular o custo direto**

• Cálculo do custo da matéria-prima

Para encontrar o valor do custo direto da matéria-prima e materiais, adote o procedimento [Apuração](http://www.mahagestao.com.br/conteudos/apuracao-do-custo-de-produtos-e-servicos) [do](http://www.mahagestao.com.br/conteudos/apuracao-do-custo-de-produtos-e-servicos) [Custo](http://www.mahagestao.com.br/conteudos/apuracao-do-custo-de-produtos-e-servicos) [de](http://www.mahagestao.com.br/conteudos/apuracao-do-custo-de-produtos-e-servicos) [Produtos](http://www.mahagestao.com.br/conteudos/apuracao-do-custo-de-produtos-e-servicos) [e](http://www.mahagestao.com.br/conteudos/apuracao-do-custo-de-produtos-e-servicos) [Serviços.](http://www.mahagestao.com.br/conteudos/apuracao-do-custo-de-produtos-e-servicos)

• Cálculo do custo da mão-de-obra direta

É necessária a mensuração do tempo utilizado na fabricação do produto e apuração do custo proporcional da mão de obra em relação ao tempo aplicado para produzir aquele bem. Um exemplo de cálculo bem simples, utilizado com frequência é:

- 1. Descobrir a quantidade de horas gastas por cada funcionário envolvido com a produção do bem;
- 2. Dividir o valor total da folha de pagamento (com encargos) do funcionário pelo nº de horas que ele trabalha por mês, encontrando o custo por hora desse funcionário. Isto deve ser feito separadamente para cada funcionário envolvido na produção do referido bem. Veja maiores detalhes sobre esse cálculo no tópico **Dica**, logo abaixo;
- 3. Multiplicar o valor da hora encontrada pelo nº de horas empregadas exclusivamente na produção do bem, encontrando o valor da mão de obra por funcionário para aquele produto. Se nesta produção foram usados vários funcionários, esta multiplicação deverá ser feita para cada um deles, somando os totais encontrados de cada um, identificando o custo total da mão de obra direta para aquele produto.

Ex: O custo de Paulo com encargos para a empresa é de R\$ 4.030,00 e ele trabalha 200 horas mensais na produção. Dividindo R\$ 4.030,00 por 200 horas, temos o valor de R\$ 20,15 a hora de Paulo.

A empresa mantém um apontamento de quais foram os operários que trabalharam em cada produto por mês e quanto tempo. Temos que Paulo foi o único a trabalhar no Produto A e foram gastas 10 horas para sua produção. Assim, multiplicamos 10 horas por R\$ 20,15 a hora de Paulo e temos R\$ 201,50 de custo de mão de obra para a fabricação do produto A. Agora basta multiplicar pela quantidade de produto A produzida no período e temos o custo total de mão de obra direta desse produto.

A soma dos valores da matéria-prima e materiais utilizados com a mão de obra empregada no processo de produção do bem revelará o total do custo direto no período. Suponhamos os seguintes valores:

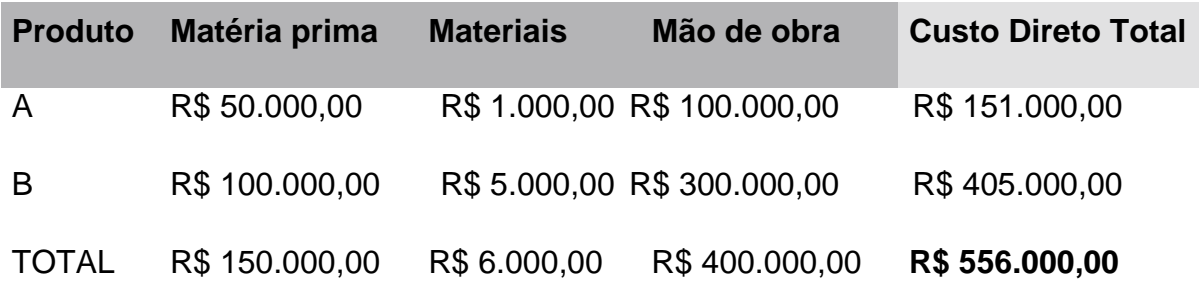

# **3º passo: Calcular os custos indiretos**

Existem vários critérios de rateio para distribuir os Custos Indiretos aos produtos, tais como: horas-máquinas, horas de mão de obra, proporcionalmente aos custos diretos etc. Porém, a escolha do critério de rateio deverá ser de acordo com a estrutura de custos da empresa, levando-se em conta o seu sistema de produção, onde se encontra o gargalo, ou seja, onde está o fator limitante da produção.

Vamos utilizar o critério de proporcionalidade aos Custos Diretos que cada produto absorve.

 $\Box$ Cálculo da proporcionalidade dos custos diretos

Temos pelos cálculos anteriores os custos diretos totais de matéria-prima, materiais secundários e mão de obra, por produto,conforme tabela abaixo:

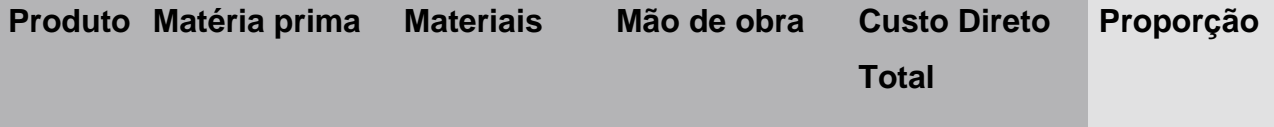

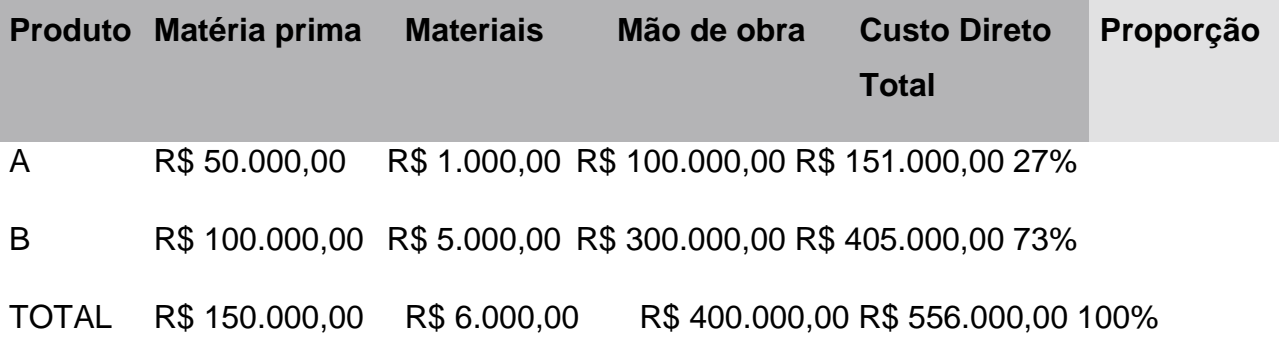

Cálculo dos custos indiretos  $\Box$ 

O custo indireto total é encontrado somando os valores de cada custo indireto, como:

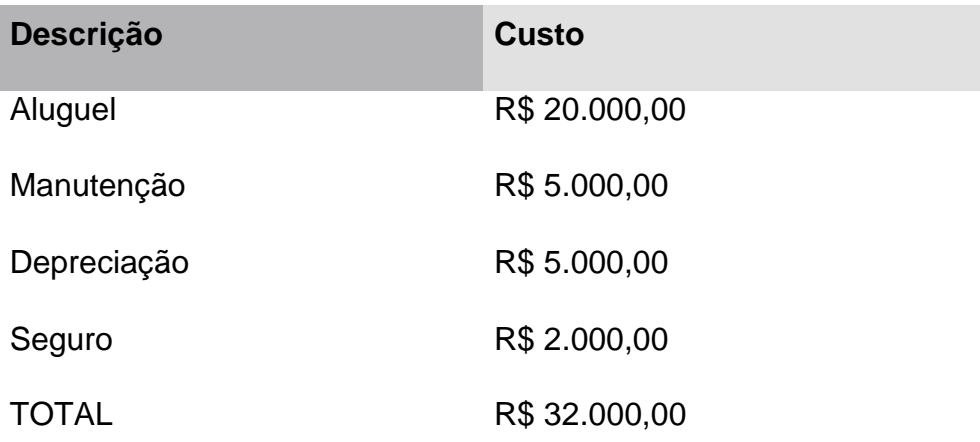

Aplicando a proporcionalidade, temos:

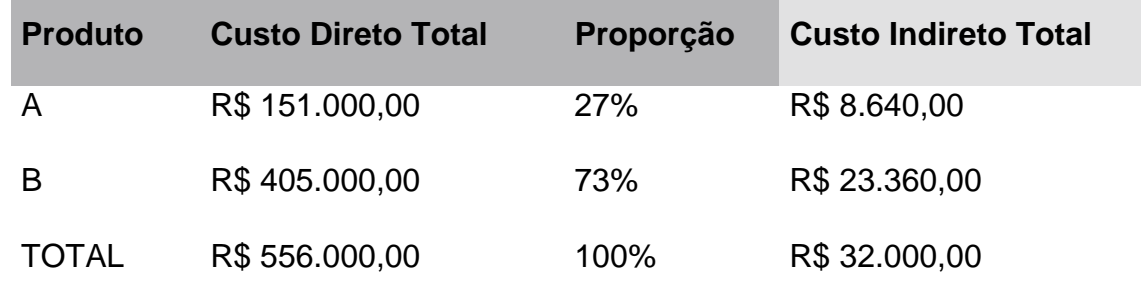

# **4º passo: Calcular os custos totais de produção**

Agora basta somar os custos diretos e indiretos totais para obter os custos totais de produção:

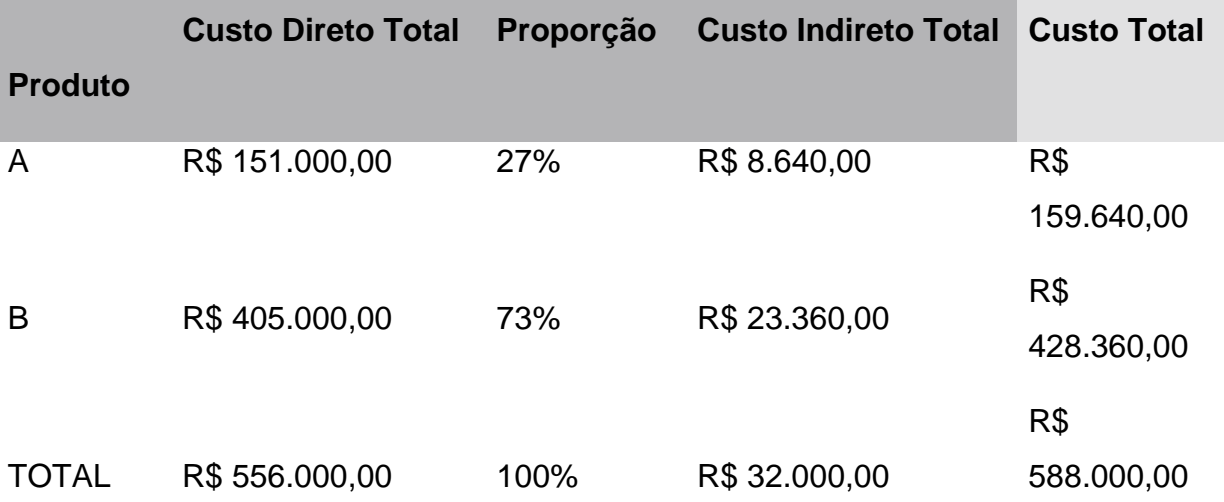

Neste método de Custeio por Absorção, temos uma dificuldade na obtenção de informações gerenciais. O Custeio Variável aloca apenas os custos variáveis aos produtos, considerando os custos fixos separados como despesas do período, indo diretamente para o Resultado da empresa. Para uma boa análise gerencial, o Custeio Variável é o método mais indicado, uma vez que permite o conhecimento da Margem de Contribuição.

É possível trabalhar com o Custeio Variável durante o ano e fazer adaptações de fim de exercício para apresentação do Custeio por Absorção.

# **Veja as formas de execução dessa tarefa e em quais situações elas são recomendadas:**

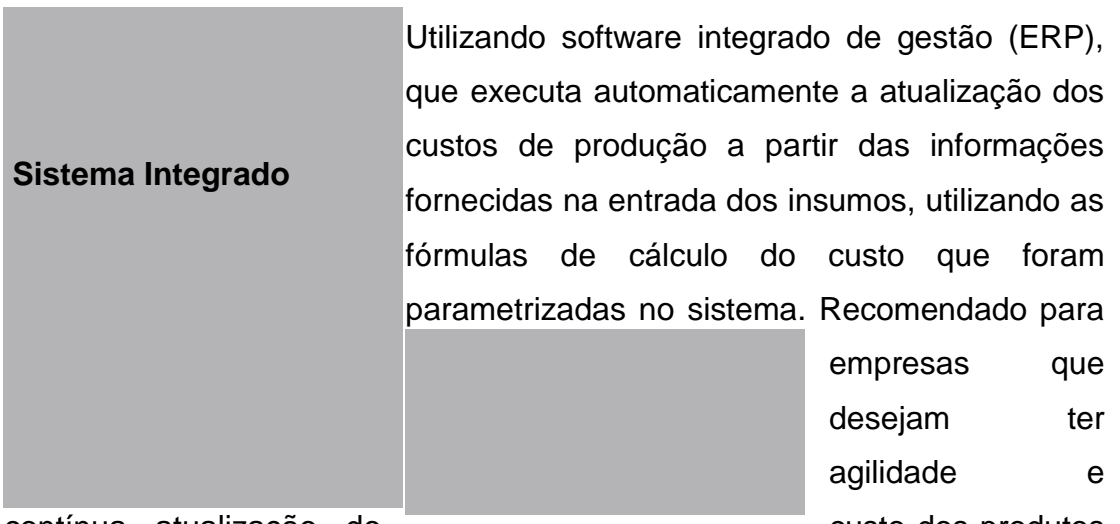

contínua atualização do custo dos produtos com a maior precisão possível.

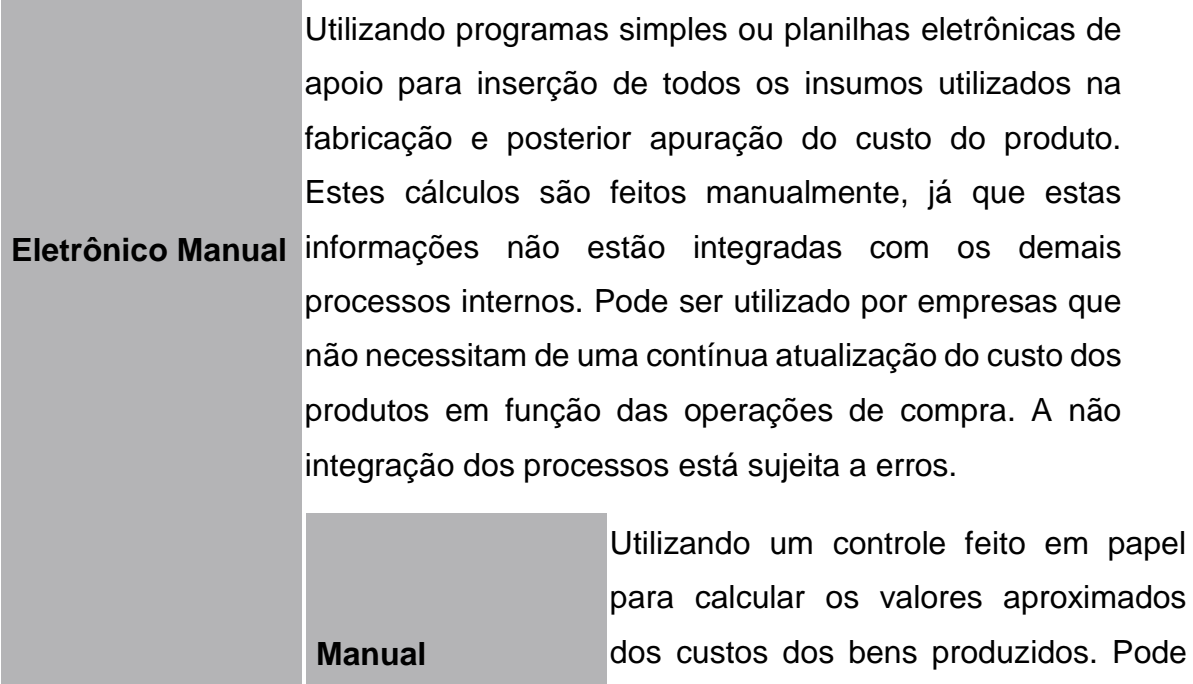

para calcular os valores aproximados dos custos dos bens produzidos. Pode ser utilizado por empresas com apenas um tipo de produto e com custos de baixa variação. Este método deve ser evitado.

# **Dica**

Para identificar o custo da mão de obra direta, o correto é utilizar o custo total que ele representa para a empresa.

Vamos a um exemplo prático que ilustra esta situação. Imagine que Paulo receba R\$ 10,00 por hora, entenda como fazer os cálculos de seu custo por hora para a empresa:

# • Número máximo de horas disponíveis por ano

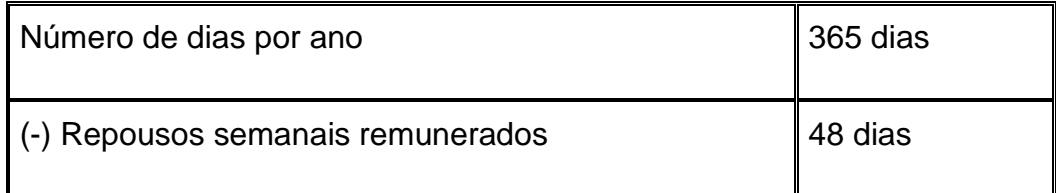

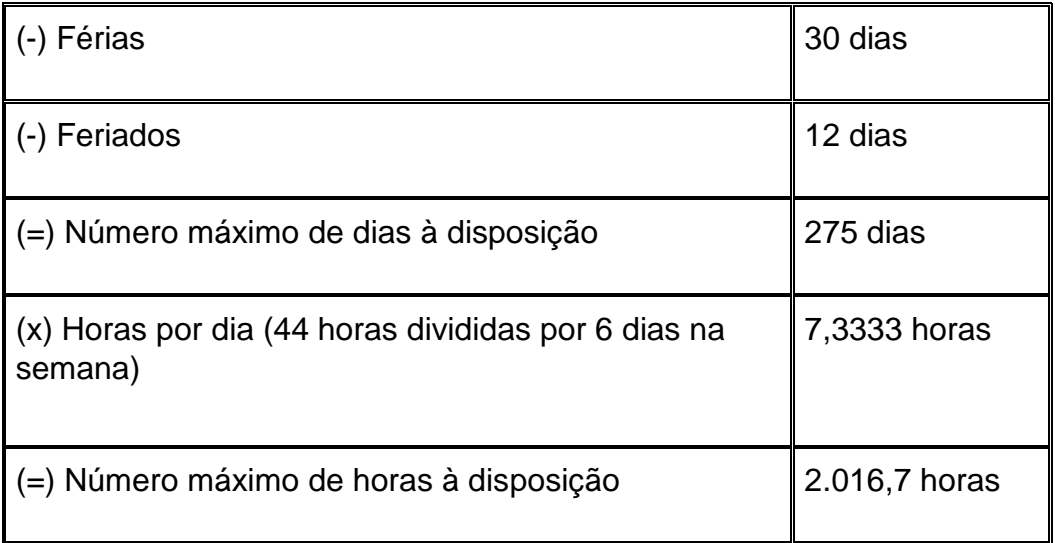

• Remuneração anual do empregado, com encargos

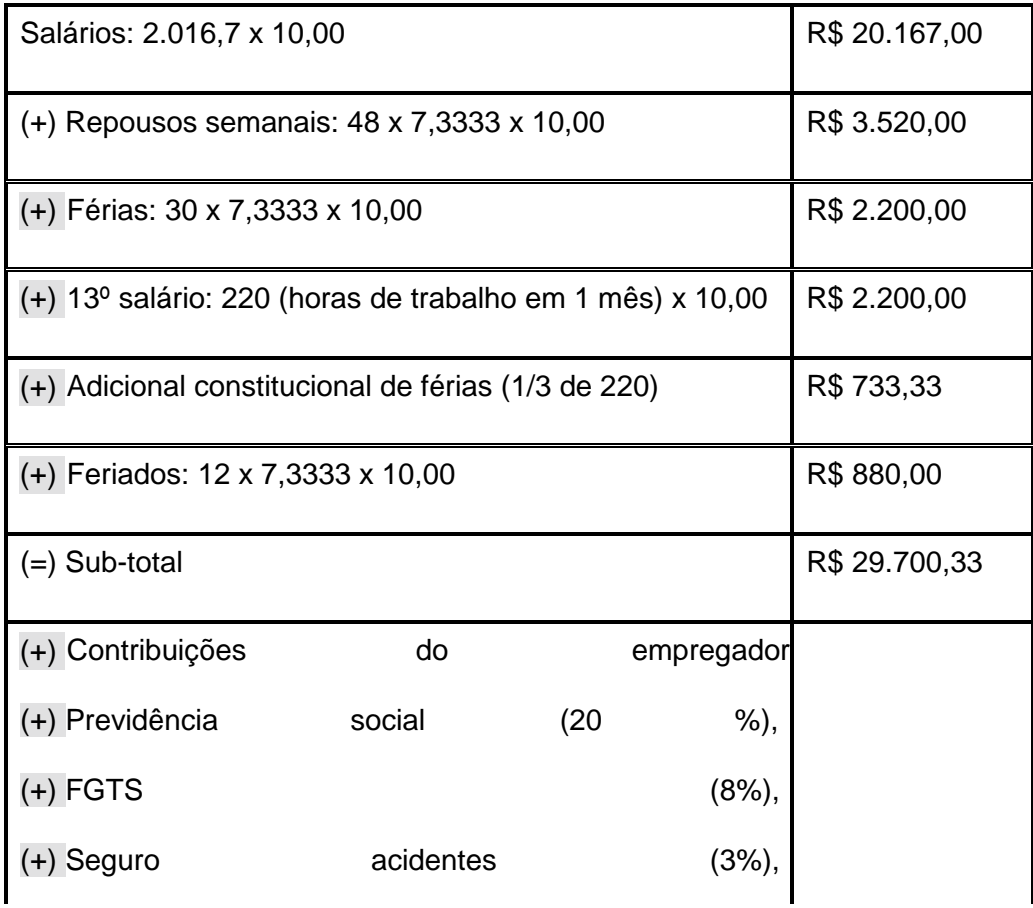

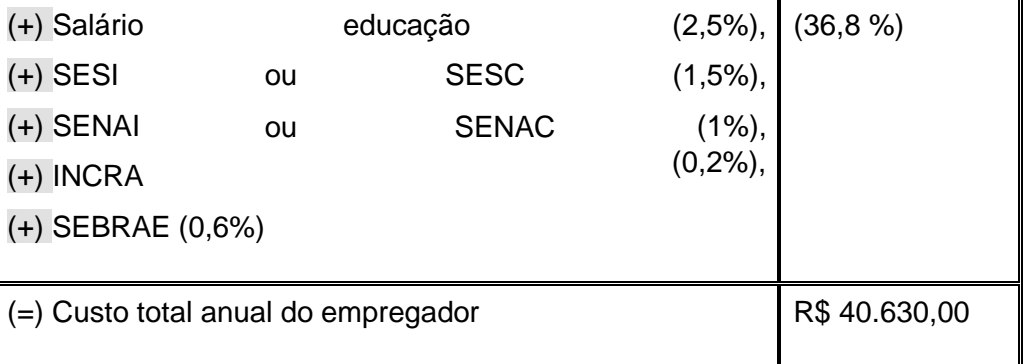

Custo por hora (R\$ 40.630,00/2.016,7 horas) = R\$ 20,15 / hora

 Portanto, a empresa deve atribuir o custo por hora, com encargos, de R\$ 20,15 por hora e não apenas o valor que o operador recebe que seria de R\$ 10,00 por hora, sem considerar o cálculo dos encargos sociais mínimos que, neste caso, aumentou em 101,5 % o valor da hora contratada.

Vale lembrar que este valor ainda não considera o tempo de dispensa de aviso prévio, 50% do FGTS na despedida e faltas abonadas, muito menos outros gastos decorrentes da mão de obra, como: vestuário, alimentação, transporte, assistência médica espontânea etc.

*\* A reprodução e distribuição desse conteúdo serão permitidas desde que se faça a citação ao portal MahaGestão. É proibida qualquer alteração em seu conteúdo original ou uso para fins comerciais.*

# **4 CUSTO DA MERCADORIA VENDIDA - CMV**

Depois de termos verificado, através da conciliação contábil, que a nossa contabilidade está em perfeita ordem, iremos agora para o primeiro procedimento de encerramento, que é o Encerramento da Conta Mercadorias. Antes disso, porém, vamos falar um pouco sobre Compras, Vendas e Estoque de Mercadorias.

Vocês viram que tudo o que acontece na empresa gira em torno das compras das mercadorias e das vendas destas mercadorias, pois a nossa empresa é uma empresa comercial cujo ramo é a revenda de mercadorias, sendo que todas as outras coisas que acontece na empresa é reflexo deste ato principal.

No primeiro lançamento de compras de mercadorias que efetuamos em janeiro/2001, colocamos que as mercadorias adquiridas para revenda seriam classificadas como Custos e não como Despesas e que o Custo das Mercadorias Vendidas teria um tratamento diferenciado e que no momento oportuno vocês iriam entender melhor. Pois bem, o momento oportuno chegou.

# **Porque Compras de Mercadorias não é despesa???**

Ora, nós já vimos que despesas são gastos efetuados com o consumo de bens e serviços necessários ao desenvolvimento do objetivo principal da empresa, que no nosso caso é o da revenda de mercadorias. Apesar de estarmos cansados de tantas despesas que já lançamos na escrituração contábil da empresa Sucesso, não custa citar algumas novamente: Água e esgoto, energia elétrica, telefone, material de escritório, material de limpeza, juros passivos, salários, aluguéis de imóveis, etc.

# **Então o que seria Compras de Mercadorias?**

As Mercadorias não são compradas para serem consumidas e sim para serem revendidas, portanto mercadorias não são despesas e sim bens da empresa a espera de compradores. Se são bens, devem ser lançadas no ATIVO e é o que ocorre. Para isso existem dois métodos de contabilização: Método da Conta Mista e Método da Conta Desdobrada.

O Método da Conta Mista consiste em utilizar uma única conta chamada de Estoque de Mercadorias, ou outro nome similar, para registrar todas as operações com Mercadorias, tais como: Compras de Mercadorias, Fretes sobre compras, ICMS sobre compras, Vendas de Mercadorias, Devoluções de Mercadorias, etc, (uma verdadeira salada, não?). Já o Método da Conta Desdobrada consiste em lançar todas as operações que envolvam Mercadorias em suas Contas distintas e esse, ao meu ver, é o método mais adequado a ser utilizado, e foi esse o método que a empresa Sucesso escolheu para contabilizar suas Mercadorias. Pra falar a verdade, não sei se este Método da Conta Mista é utilizado por alguma empresa, pelo menos eu nunca vi.

Se as mercadorias são compradas para serem revendidas, obviamente que serão vendidas por um preço maior do que custaram, visando lucro. Pelo Método da Conta Desdobrada as compras de mercadorias e as demais operações que trazem reflexo ao custo destas são classificadas dentro de um Grupo de Contas chamado Custos Operacionais, de tal forma que ao final do período saberemos exatamente quanto custaram e de forma detalhada facilitando a análise das situações ocorridas.

As operações que trazem reflexo ao custo das mercadorias são todos os gastos inerentes as compras. Um exemplo disso são os fretes pagos pelos transportes das compras, pois se compro uma mercadoria por 10 e pago mais 1 pelo transporte, não há duvida que tal mercadoria me custou 11. Ficou bem claro, não? Então vamos para mais um pequeno detalhe.

 Durante o ano todo a empresa vai comprando e vendendo mercadorias e o normal é que haja sempre um estoque destas mercadorias, portanto mensalmente haverá um estoque de mercadorias e este estoque deve ser controlado e avaliado para efeito de apuração dos resultados.

Para o controle do Estoque de Mercadorias da empresa, existe dois sistemas: Inventário Permanente e Inventário Periódico. O Inventário Permanente consiste em controlar permanentemente o valor do estoque de mercadorias. Assim, a cada compra efetuada, seu custo é incluído no estoque; e a cada venda efetuada, seu custo é diminuído do estoque, permitindo que o estoque de mercadorias fique atualizado constantemente. Já pelo sistema do Inventário Periódico, o valor do estoque é conhecido apenas no final do período, mediante levantamento (contagem) físico realizado.

A empresa Sucesso, para controle do seu estoque, adotou o Inventário Periódico.

Para avaliar o Estoque de Mercadorias há a necessidade de se adotar algum critério. Os critérios conhecidos são: Preço Específico; PEPS; UEPS; e Custo Médio. Sem entrar no mérito dos demais, estaremos adotando para avaliação do Estoque da empresa Sucesso o critério do Custo Médio, por ser o que espelha maior realidade nos custos, pois as mercadorias estocadas serão sempre avaliadas pela média dos custos de aquisição, sendo estes custos atualizados a cada compra efetuada. Ficou claro pessoal? Bom para finalizar esta explicação vamos fazer uma pequena matemática:

# 1º exemplo:

Se uma empresa compra R\$- 100 de mercadorias e ao final do período tem de R\$- 30 de estoque, quer dizer as mercadorias que ela vendeu, não importa o preço da venda, custou para ela R\$- 70.

# 2º exemplo:

Se uma empresa tem R\$- 40 de estoque no início do ano, compra R\$- 200 durante o ano, e ao final do período tem R\$- 50 de estoque, quer dizer que o custo das mercadorias vendidas foi de R\$- 190 (40+200-50). Portanto o Custo das Mercadorias Vendidas - CMV pode ser calculado pela seguinte fórmula: **CMV = EI + Compras - EF**, onde EI significa Estoque Inicial e EF significa Estoque Final. Não podemos esquecer que se tiver outras situações que sejam inerentes as compras estas também deverão compor a fórmula, exemplo:

# **CMV = EI + Compras + Fretes sobre Compras - ICMS sobre compras - EF**.

Bom, efetuado todas estas observações, vamos então apurar o Custo das Mercadorias Vendidas da Empresa Sucesso, em 31/12/2001:

Como a empresa Sucesso começou as suas atividades em janeiro de 2001, ela não tem estoque inicial. Já o estoque final em 31/12/2001 foi avaliado pelo critério de Custo Médio e importou em R\$- 497.416,00. Verificando o Balancete de Dezembro/2001 temos os seguintes valores que envolvem o Custo das Mercadorias: Compras de Mercadorias no valor de R\$- 2.448.312,00; Fretes Sobre Compras no valor de R\$- 38.407,00; e ICMS sobre Compras no valor de R\$- 440.696,16. Desta forma, o Custo das Mercadorias Vendidas da empresa Sucesso será:

# **CMV = EI + Compras + Fretes sobre Compras - ICMS sobre Compras - EF CMV = 0,00 + 2.448.312,00 + 38.407,00 - 440.696,16 - 497.416,00 CMV = 1.548.606,84**

# **O Custo das Mercadorias Vendidas da empresa Sucesso, em 2001, foi de R\$- 1.548.606,84.**

Agora iremos efetuar os lançamentos de apuração do CMV no Livro Diário e Razão. Os lançamentos no Diário serão efetuados em continuidade aos já registrados no mês de Dezembro. Ao final de todos os lançamentos de encerramento exibiremos o Diário com o mês de dezembro na íntegra para uma melhor visualização. Para efetuarmos os lançamentos de apuração do CMV utilizaremos a conta: 304.1.1. (Custo das Mercadorias Vendidas - CMV) para receber as contrapartidas das outras contas envolvidas na apuração. Utilizaremos ainda a Conta: 102.1.1. (Mercadorias), que é uma Conta Patrimonial onde ficará registrado o total de mercadorias em estoque no dia 31/12/2001. Vamos então aos lançamentos do CMV no Livro Diário:

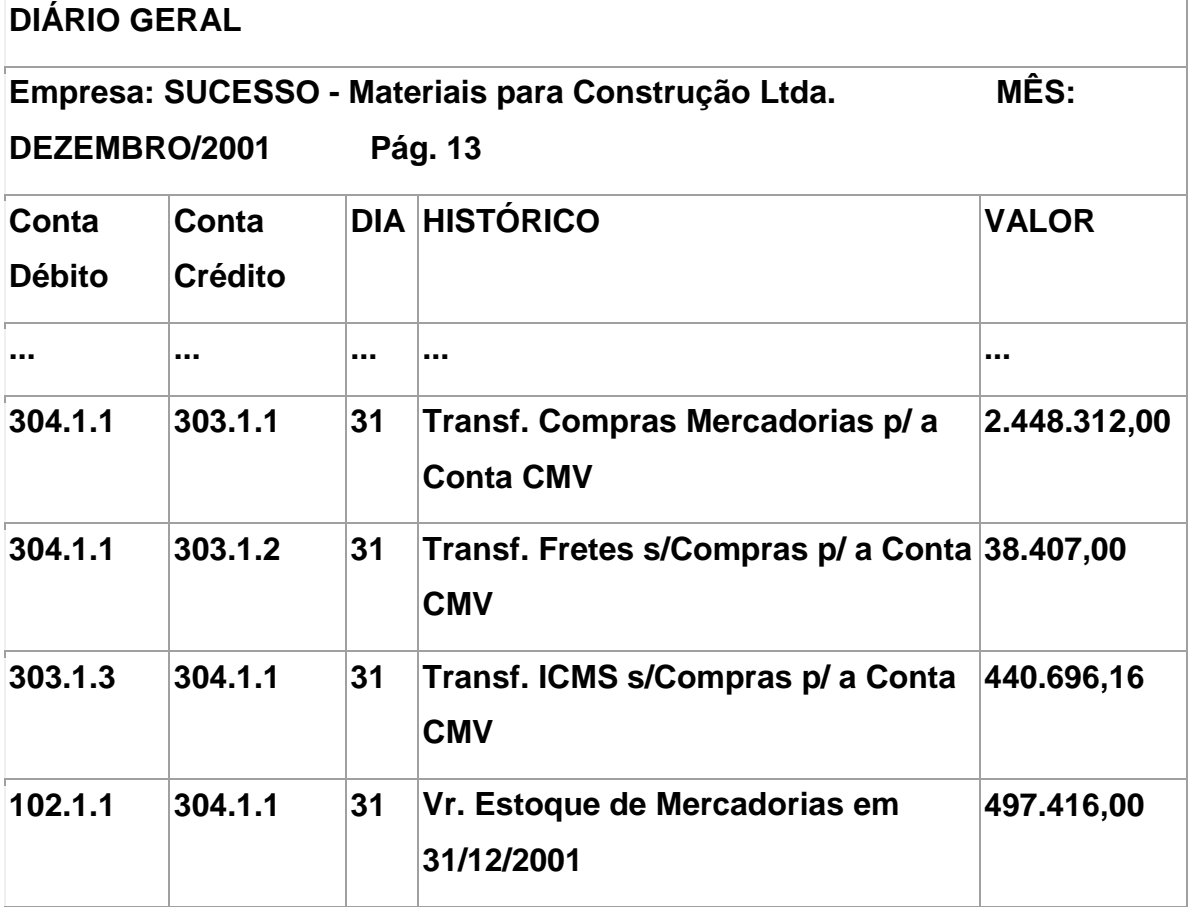

**Agora vamos aos lançamentos do CMV nas Fichas "Razão". Estaremos utilizando as Fichas com todos os lançamentos já efetuados no decorrer do mês de dezembro. Para melhor visualização dos lançamentos do encerramento da Conta Mercadorias, estes estarão grafados na cor vermelha.** 

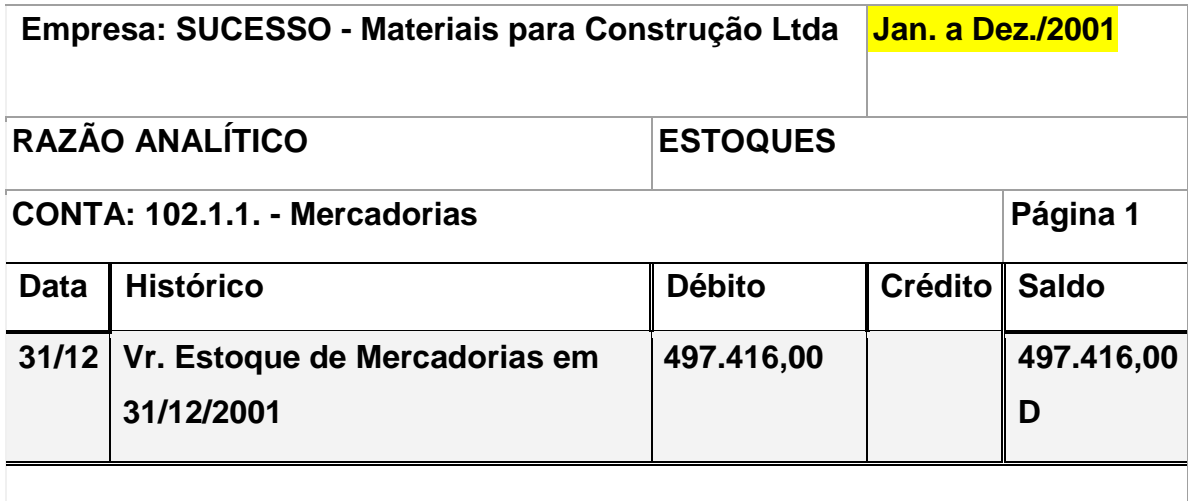

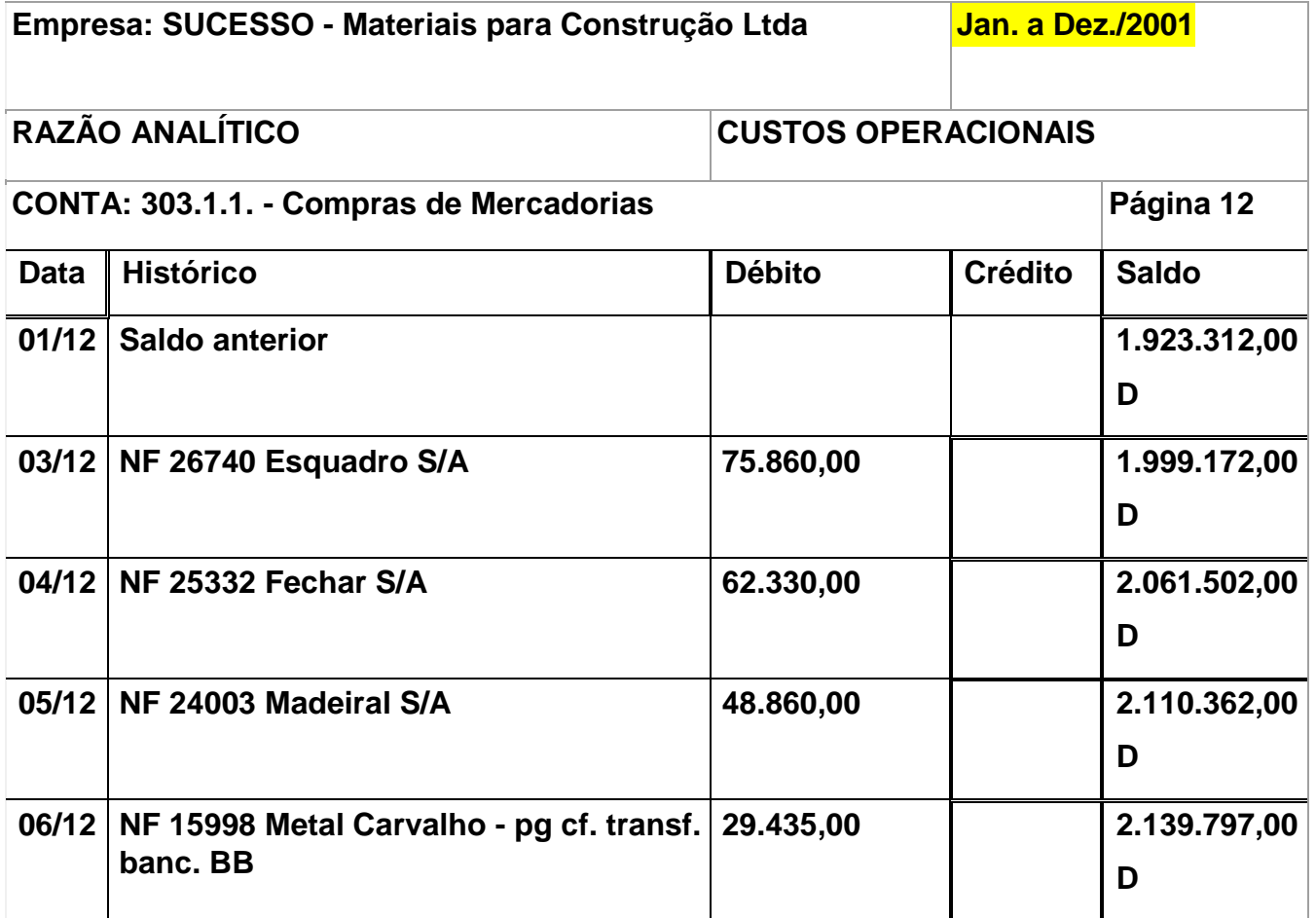

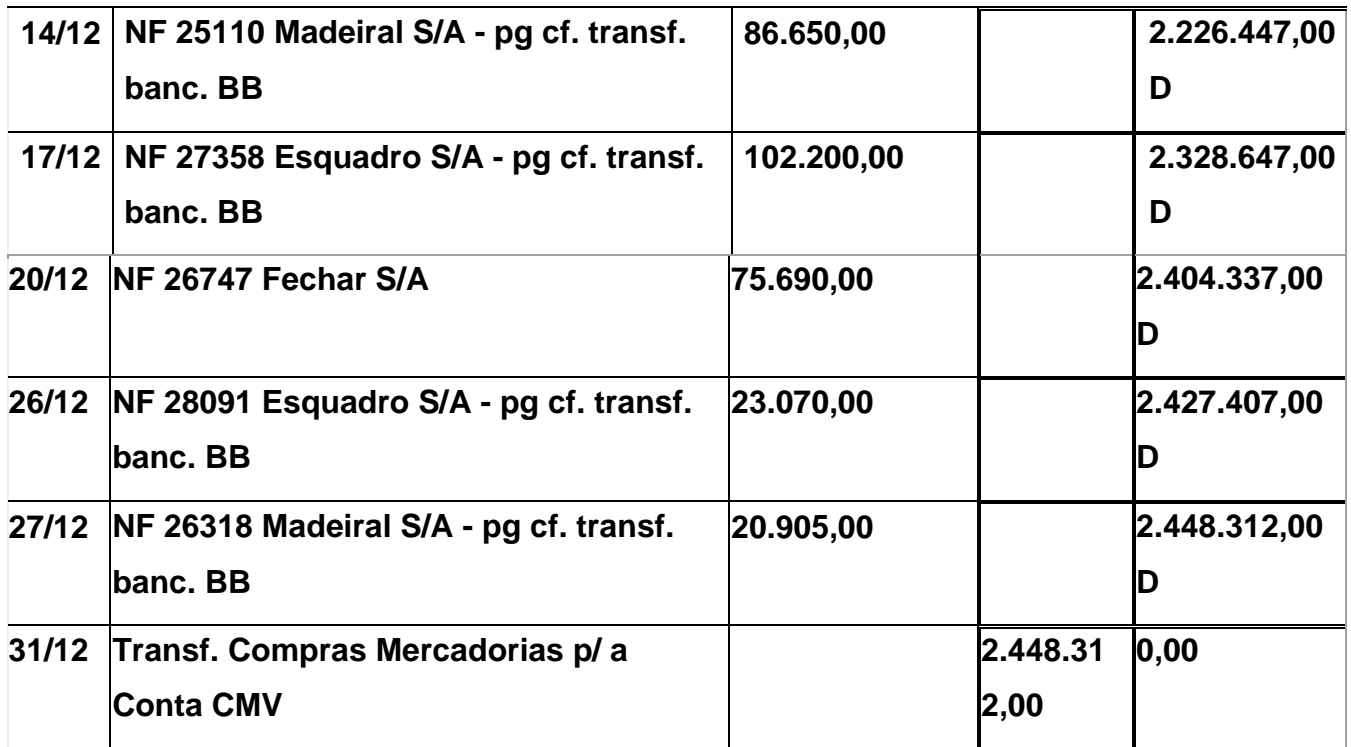

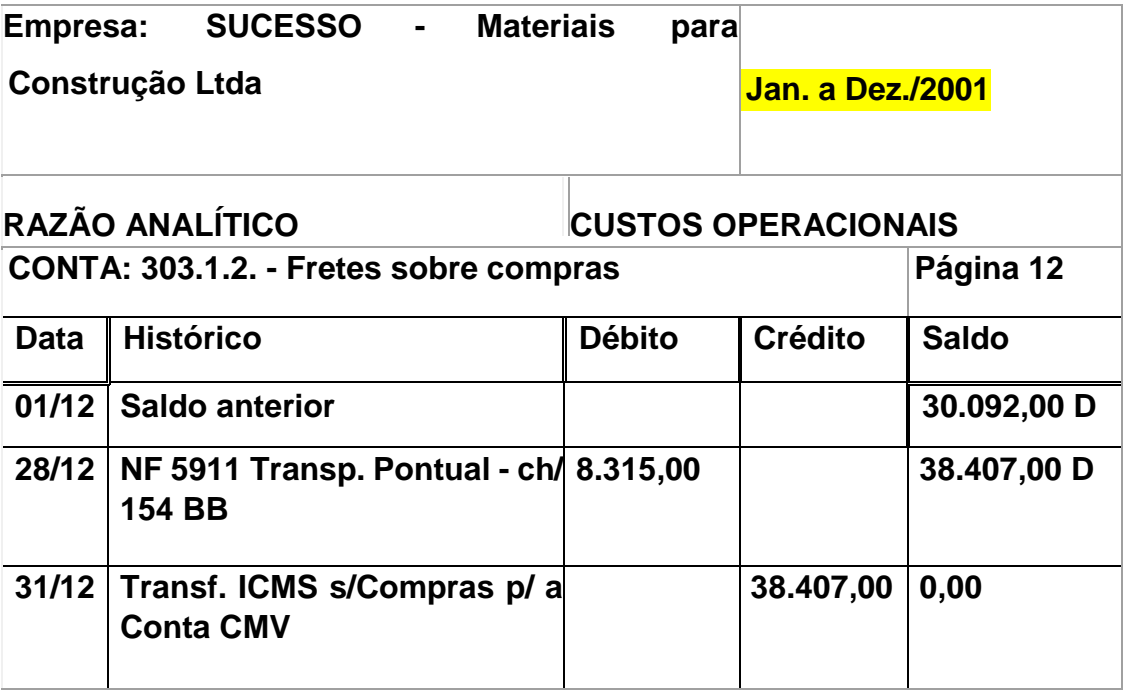

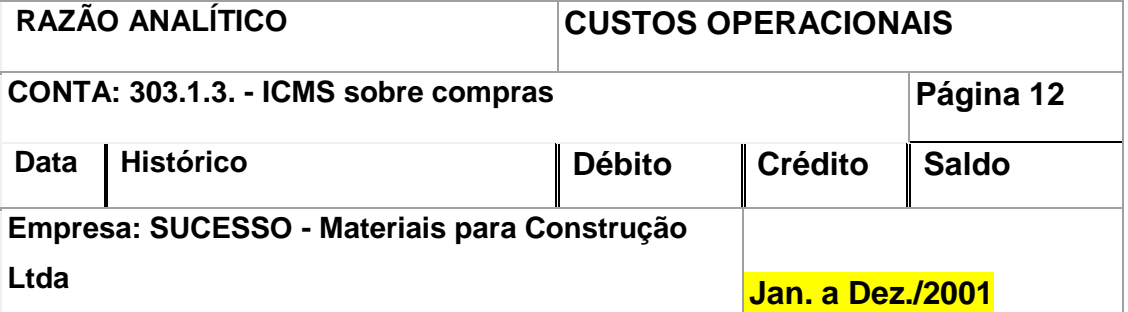

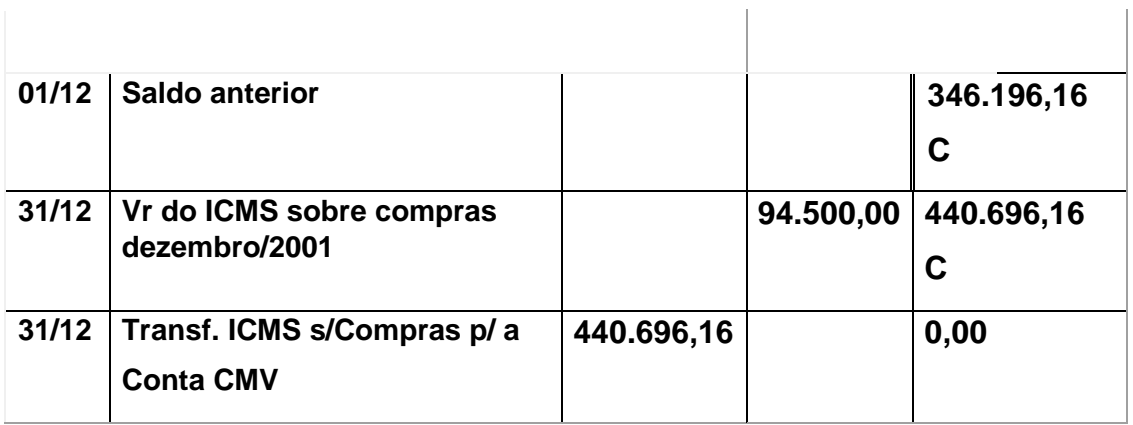

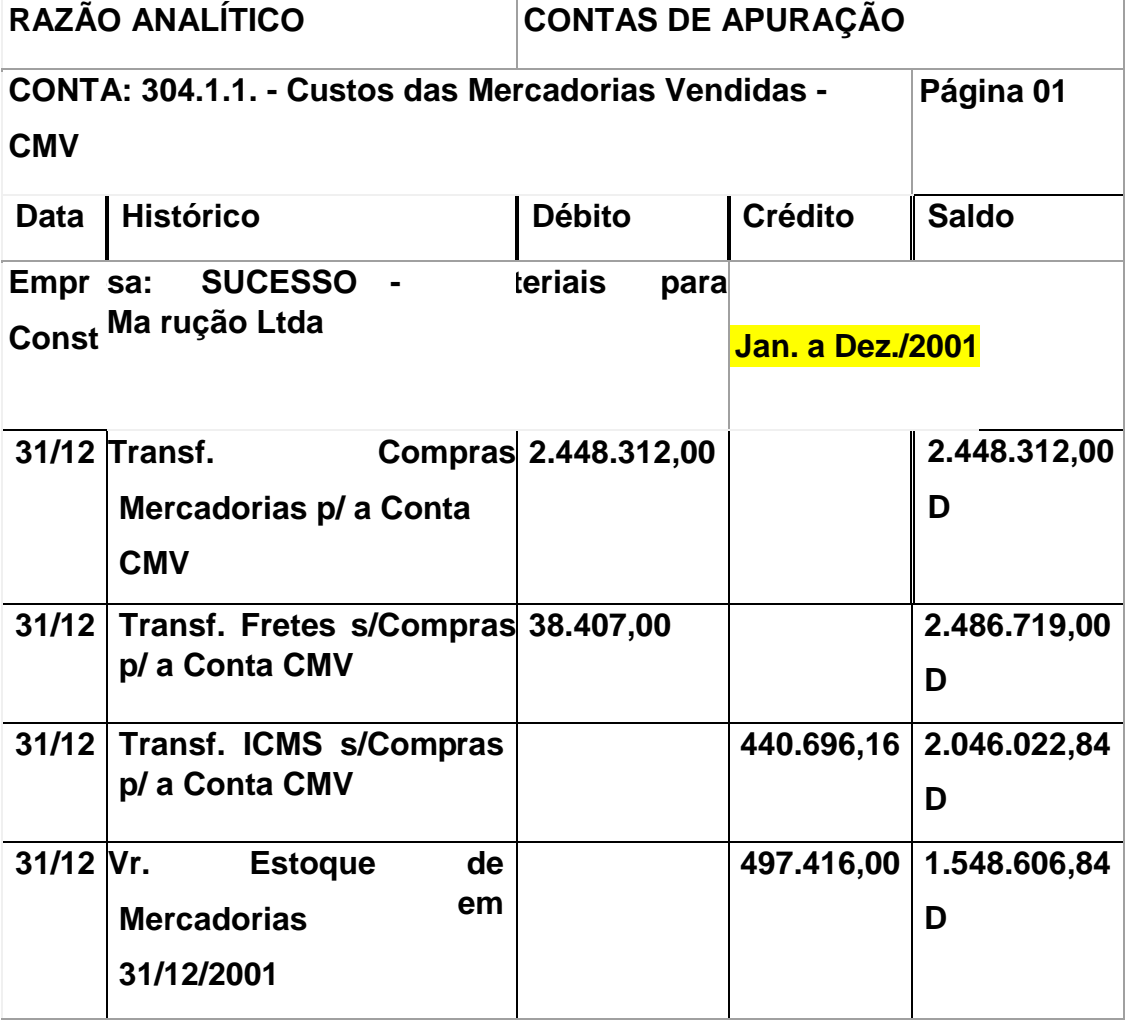

Vocês perceberam que pelo Método da Conta desdobrada fica muito mais transparente a movimentação durante todo o ano, facilitando em muito a análise da situação ocorrida. Pois bem, finalizado a apuração do Custo das Mercadorias Vendidas - CMV, o próximo passo é a apuração do Resultado da Conta Mercadorias - RCM. E é o que vocês verão na sequência.

# **5 CUSTO DO SERVIÇO PRESTADO**

Temos observado que é muito comum encontrar empresários do segmento da prestação de serviços que apresentam dificuldades na Gestão dos Custos em suas empresas. Essas dificuldades caracterizam-se por vários motivos. Alguns deles são: O desconhecimento de como devem fazer para saber sobre os custos dos serviços;

A consideração de que é muito trabalhoso, difícil e complicado controlar, acompanhar e tomar decisões em relação aos custos dos serviços oferecidos; O pensamento de que nem sempre isso ajuda a ganhar mais dinheiro.

Esta situação é muito preocupante, pois qualquer atividade empresarial "tocada" sem que seus proprietários tenham domínio sobre os custos do negócio, está sujeita a situações muito desfavoráveis, que podem até levar ao fechamento da empresa.

Possuir o domínio sobre os custos da empresa é importante pelo menos por três razões:

- identificar e saber quanto custam os serviços oferecidos;
- tomar as decisões mais adequadas no enfrentamento da concorrência;
- conhecer os resultados obtidos com as vendas realizadas.

Ressaltamos que o domínio dos custos não está restrito apenas ao controle (registros) dos valores gastos, muito embora seja esta uma etapa inicial e fundamental para a obtenção do domínio. Quem domina os custos da empresa, garante que seus gastos estarão sempre adequados ao tipo de negócio, mantém a produtividade em níveis aceitáveis e reage adequadamente aos fatores de riscos e oportunidades que surgirem em seu segmento.

# **O que vende uma empresa de Serviços?**

Uma Empresa Prestadora de Serviços é essencialmente entendida pela venda de trabalho, ainda que para executar esse trabalho também utilize materiais, produtos, peças, componentes etc. Parece simples, mas muitas pequenas ações precisam

ocorrer para que isto aconteça minimamente bem e com certa rentabilidade, ou seja, lucro. Destas pequenas ações destacamos os controles e, inicialmente, vamos considerá-los como sendo os registros necessários para se conhecer os gastos que acontecem nas empresas. Mas se a questão dos custos é tão importante, por que não é praticada no dia-a-dia?

Já dissemos que nestas empresas a principal atividade é executar e vender serviços com ou sem a aplicação de materiais, e que os gastos que ocorrem são entendidos como sendo os custos totais da empresa.

A maioria das empresas prestadoras de serviços tem uma particularidade quanto aos Custos Totais: alguns gastos só acontecem quando os clientes solicitam serviços. Por isso, propomos uma separação dos valores gastos em:

- Custos do Serviço.
- Despesas Fixas.
- Despesas Variáveis.

Custos dos Serviços São os valores gastos especificamente na realização do serviço. Neste caso, os gastos com pessoal, mão-de-obra e material aplicado (peças, produtos, componentes etc.). O pensamento aqui é assim: Quanto é gasto somente para executar os serviços solicitados pelo cliente. Note que esse valor pode variar em cada tipo de serviço, principalmente em função do material aplicado e do tempo gasto para fazer o serviço.

# **Opa, espera aí, tempo gasto!?**

Isso mesmo, e ressaltamos que, numa empresa de serviços, a mão-de-obra é o que tem de mais importante para vender. É por ter mão-de-obra para vender que ela consegue também vender o material aplicado, caso contrário, ela seria um comércio e não uma prestadora de serviços. Também existem prestadoras de serviços que só vendem mão-de-obra e não aplicam nenhum material ao serviço.

# **Por isso é preciso separar os Custos dos Serviços em:**

- Custo da Mão-de-Obra.
- Custo do Material Aplicado.

# **E agora vamos explicar como chegar a cada um desses custos. Custo da Mão-de-Obra**

Para saber o valor de custo da Mão-de-Obra, é preciso conhecer:

1º) Gasto com Mão-de-Obra: é o valor total anual dos gastos com os funcionários da empresa que executam os serviços que são vendidos. Nestes gastos estão considerados:

salário bruto:

• encargos sobre o salário (férias, 13º salário, FGTS, INSS (\*), rescisões trabalhistas etc.);

- benefícios (vale-transporte, cesta básica, assistência médica etc.);
- uniformes e equipamentos de segurança;
- treinamentos.

**Notas: (\*)** 

**• INSS, como encargos só para o caso de empresa de serviços não optante ou não enquadrada no SIMPLES Federal.** 

**• Verifique outros gastos em sua empresa que estão relacionados especificamente com os funcionários que executam os serviços.** 

**• Consulte também seu contador para saber sobre o que determina o sindicato dos trabalhadores e patronal do seu segmento, com relação a outros benefícios de seus funcionários.** 

**• Os gastos com os outros funcionários (recepcionista, telefonista, auxiliar de escritório etc.) também serão considerados no custo total, mas não neste momento.** 

Vamos considerar, para exemplo dos cálculos, um valor total anual de R\$ 30.940,00 de gastos com funcionários que executam os serviços. 2º) Capacidade Produtiva: é o total anual de horas efetivas que a empresa dispõe para vendas. Devem

ser consideradas somente as horas daqueles funcionários que executam os serviços. Podemos considerar que isso é o estoque de horas que a empresa de serviços tem para vender e assim pagar todos os seus gastos.

Quanto mais eficiente for o aproveitamento das horas do pessoal que executa os servicos, melhores os resultados da empresa prestadora de serviços, pense nisso também para reduzir custos.

Como calcular a Capacidade Produtiva em Prestadoras de Serviços? No caso das pequenas empresas do segmento de serviços, vamos propor uma maneira bem simples de encontrar o total de horas disponíveis. Obtenha as seguintes informações:

**• Horas Diárias e Efetivas de Trabalho:** considere o tempo (total de horas) que é utilizado para a realização dos serviços diariamente. Lembre-se de descontar o tempo de almoço, do cafezinho, de uma espreguiçada, das idas ao banheiro etc.

**• Dias úteis de Trabalho:** considere o total de dias úteis do ano nos quais sua empresa poderá vender e realizar os serviços. Lembre-se de descontar os dias de folga, os feriados e os dias de férias do pessoal que executa os serviços. Para ter então a Capacidade Produtiva, que é o total de horas disponíveis em um ano de trabalho, faça assim:

**Capacidade Produtiva = Horas Diárias Efetivas x Total de Dias Úteis de** 

# **Trabalho**

Exemplo:

Horas Diárias Efetivas = 7 horas

Dias Úteis de Trabalho no Ano = 260 dias Capacidade

Produtiva = 7 horas x 260 dias

Capacidade Produtiva = 1820 horas no ano.

Quanto mais eficiente for o aproveitamento das horas do pessoal que executa os serviços, melhores os resultados da empresa prestadora de serviços, pense nisso também para reduzir custos. Este valor do custo da mãode-obra sempre dependerá dos seus controles e acompanhamento dos gastos totais com esses funcionários, do total real das horas disponíveis e mais do tempo realmente gasto com a realização do serviço. Já pensou estimar 5 horas, negociar isso com o cliente e depois na hora de fazer o serviço gastar mais que 5 horas? Quem pagará essa diferença? O mais provável é que seja você mesmo, por isso esteja atento!

*Nota: É importante que você acompanhe sempre a apuração das horas diárias e do número de dias úteis do ano. Lembre-se que isso indicará o total de horas que sua empresa tem em estoque e precisará vender para pagar as contas. Qualquer hora não vendida desse estoque e/ou qualquer perda de tempo, significarão perda de dinheiro.* 

Agora que temos o valor total gasto com os Funcionários que executam serviços (R\$ 30.940,00) e o total de horas disponíveis para venda (1820 horas no ano), podemos calcular o custo da mãode-obra, especificamente o custo para 1 hora de trabalho:

**Custo da Mão-de-Obra = Total de Gastos c/Funcionários ÷ Total de Horas Disponíveis Custo da Mão-de-Obra = R\$ 30.940,00 ÷ 1820 horas Custo da Mão-de-Obra = R\$ 17,00 por hora.** 

Esse é o valor de cada hora da mão-de-obra e que será utilizado no momento de preparar o orçamento do serviço que o cliente está pedindo. Para isto você precisa avaliar quanto é o tempo de mão-de-obra que será preciso para fazer o serviço do cliente.

Exemplo:

Tempo avaliado para o serviço do cliente: 5 horas Custo total da mão-de-obra = Tempo de Serviço x Valor da Hora Custo total da mão-de-obra = 5 horas  $x$  R\$ 17,00/h Custo total da mão-de-obra = R\$ 85,00

# **Custo do Material Aplicado**

Em cada serviço a ser

executado, quando existe necessidade de aplicar materiais (peças, produtos, componentes et c.) também é feita a apuração do total de materiais necessários à realização do

Não é preciso ter estoque de todos os materiais. Esta é também uma forma de cuidar dos custos e pode evitar o pagamento de juros. Para isso, tenha um bom relacionamento com fornecedores e mantenha em estoque somente o imprescindível.

Este valor do custo da mãode-obra sempre dependerá dos seus controles e acompanhamento dos gastos totais com esses funcionários, do total real das horas disponíveis e mais do tempo realmente gasto com a realização do serviço. Já pensou estimar 5 horas, negociar isso com o cliente e depois na hora de fazer o servico gastar mais que 5 horas? Quem pagará essa diferença? O mais provável é que seja você mesmo, por isso esteja atento!

serviço. Para determinar o custo do material aplicado é só considerar a

a

quantidade do que vai ser utilizado e o valor que é pago por esse material.

Considerando agora os custos encontrados em nosso exemplo:

- custo da mão-de-obra = R\$ 85,00 e
- custo do material aplicado = R\$ 51,70

Temos como custo dos serviços o valor de R\$ 136,70, resultado da conta (R\$ 85,00 + R\$ 51,70).

# **Despesas Fixas**

São assim tratados todos os gastos que acontecem independentemente de serviços terem sido executados. São valores gastos com o funcionamento da empresa, isto é, a estrutura montada para prestar serviços, exceto os gastos com os funcionários que executam os serviços diretamente, porque este valor já está considerado no custo da mão-de-obra

**Agora a questão a ser respondida é:** quanto a empresa gasta por mês, havendo ou não vendas de serviços? Os gastos mais comuns neste caso são:

- aluguel;
- IPTU;
- salários fixos e encargos sobre salários (férias, 13º salário, FGTS, INSS parte do empregador, rescisões contratuais e outros que sua empresa tenha).
- contas de telefone, água, gás e energia elétrica;
- pagamento do contador (inclusive 13º, se estiver acertado assim);
- material de escritório (notas fiscais, impressos etc.);
- manutenções: do prédio, de equipamentos, do maquinário e veículos etc.;
- propaganda (ainda que feita só de vez em quando);
- consumo de combustível e pedágios;
- despesas bancárias;
- serviços de apoio e proteção ao crédito;
- Associações e sindicatos respectivos ao segmento;
- treinamento dos funcionários e do empresário etc.

Ah! Faltou falar da remuneração do dono da empresa. Quando ele trabalha na empresa, ela é chamada de pró-labore. Este pagamento precisa ser considerado como despesa fixa e seu valor precisa ser definido em função da possibilidade da empresa pagar, não em função das necessidades pessoais do dono. É preciso estabelecer esse valor e respeitar isso no caixa, ou seja, retira-se do caixa apenas esse valor.

Perceba que os valores desses gastos a cada mês podem ser diferentes (por exemplo: a conta do telefone, de energia etc.). Assim, é melhor que se apure o montante anual desses gastos, para a partir daí poder achar com precisão, o valor médio mensal de despesas fixas.

Para isso, se não tiver controles informatizados, crie uma folha, um caderno, uma planilha, onde estes gastos possam ser anotados sempre, todos os meses, e assim você encontrará facilmente o valor total dessas despesas no ano.

É importante que você tenha tudo isso anotado, pois assim você terá condições de visualizar o comportamento desses gastos na sua empresa: se estão aumentando, diminuindo ou o que mais está acontecendo, e aí tomar decisões que melhorem as situações percebidas. Estabeleça um propósito: fazer o que é preciso na empresa sempre com o menor gasto em despesas fixas. É importante observar que o controle e o conhecimento do valor das despesas fixas da empresa permite:

• apurar quanto esses gastos representam do valor das vendas;

• definir quanto é obrigatório vender para conseguir pagar pelo menos as despesas fixas, mesmo sem lucro. Isso também é conhecido como ponto de equilíbrio;

rever sempre qual a melhor condição para a empresa em relação aos valores totais de despesas fixas;

• saber exatamente quanto o volume total vendido no mês apresentou de resultado e se isso foi lucro ou prejuízo;

• considerar no preço de venda, juntamente com os outros custos dos serviços, um valor que contribua para pagar as despesas fixas. Como? Vamos esclarecer isso.

Uma das grandes dificuldades que os empresários do segmento da prestação de serviços costumam alegar quanto às despesas fixas é como podem aplicar uma parte do valor total de despesas fixas em cada serviço prestado.

De fato fica uma conta meio sem sentido, se pensarmos que as despesas fixas existem independentemente dos serviços vendidos. Mas também é preciso pensar que a empresa paga despesas fixas com o dinheiro recebido das vendas, e por isso, é necessário considerar as despesas fixas no custo total dos serviços e ainda assim, ter preços competitivos frente aos concorrentes. Para isso, indicamos um caminho que consideramos mais adequado às pequenas empresas prestadoras de serviços e pedimos sua observação para esta afirmação:

# **Uma empresa prestadora de serviços, via de regra, vende horas. Portanto, as horas vendidas é que pagam as despesas fixas. Certo?**

Sendo assim, consideramos apropriado distribuir o valor das despesas fixas pela capacidade produtiva da empresa (horas disponíveis para vender). Por isso é preciso muita atenção quanto a não ter o máximo de produtividade na execução do serviço e nem eficiência para vender todas as horas, pois, desta forma, cada hora de capacidade não vendida representa parte das despesas fixas que não serão cobertas pelas vendas.

**1º passo:** apurar o valor total anual das despesas fixas. Tenha sempre anotado tudo o que é gasto mês-a-mês e totalize quanto isso representa todos os anos em sua empresa. Assim, você vai avaliar e decidir sobre o que está acontecendo com estes gastos a cada ano.

# **Exemplo: Valor Anual das Despesas Fixas = R\$ 42.406,00.**

**2º passo:** dividir o valor encontrado das despesas fixas pela quantidade de horas disponíveis (capacidade produtiva), para encontrar quanto custa, em despesas fixas, uma hora da empresa.

# **Exemplo:**

**valor anual das despesas fixas = R\$ 42.406,00 capacidade produtiva = 1820 horas (conforme apurado anteriormente) despesas fixas por hora = valor anual das despesas fixas ÷ capacidade produtiva despesas fixas por hora = R\$ 42.406,00 ÷ 1820 horas despesas fixas por hora = R\$ 23,30** 

Esse valor é aplicado aos serviços de acordo com a estimativa do total de horas que serão utilizadas. Em nosso exemplo, tínhamos definido um serviço que iria utilizar 5 horas da empresa e, sendo assim, o valor de despesas fixas para este serviço será de R\$ 116,50 (5 horas x R\$ 23,30 cada hora).

Então resumindo, temos até aqui em nosso exemplo inicial de um serviço vendido, o valor de R\$ 253,20 sendo:

**custo da mão-de-obra = R\$ 85,00 custo do material aplicado = R\$ 51,70 despesas fixas = R\$ 116,50 total = R\$ 253,20** 

*Notas:* 

*- As empresas que estão iniciando ou que ainda não têm como apurar o total anual dos valores de despesas fixas, devem prever, em orçamento, o valor total das* 

*despesas fixas. Procure, se precisar, maiores informações a respeito dessas projeções.* 

*- Empresas de serviços, como escolas, que vendem o mesmo serviço para vários clientes, devem aplicar as despesas fixas ao total de horas desse serviço. A vantagem pode ser que várias pessoas pagarão pelo custo total do serviço. Exemplo: para um curso que tenha duração no ano de 120 horas, deve-se considerar 120 horas vezes o valor das despesas fixas por hora.* 

Lembre-se dos momentos de queda das vendas, períodos em que o volume de vendas da empresa fica abaixo do normal. Esteja atento a isto, pois nos meses em que as vendas são normais em quantidade e em valor total, devem contribuir para pagar todos os custos do mês e ainda proporcionar sobra suficiente de recursos financeiros para ajudar a pagar os custos dos meses em que as vendas diminuem.

prestacao\_de\_servicos.pdf - Google Ch

*-Se sua empresa prestadora de serviços frequentemente comercializa peças, produtos, materiais, componentes etc., independente de ter também vendido o serviço, procure maiores informações sobre custos no comércio.* 

Além das despesas fixas, é preciso pensar nos investimentos realizados na aquisição de

equipamentos, máquinas, veículos, computadores, instalações do prédio etc., coisas que a empresa não fica comprando todos os meses e que na verdade, usa por vários anos.

Do valor total desses investimentos já pagos ou ainda a serem pagos, também é necessário apurar o valor mensal, que será considerado como a depreciação, ou o valor relativo ao desgaste pelo uso. O valor da depreciação mensal deve ser somado ao total das despesas fixas para ser aplicado aos custos dos serviços.

# **Despesas Variáveis**

São os valores gastos quando se realiza vendas de serviços. Normalmente, são considerados como despesas variáveis os impostos sobre a venda e a comissão de vendedores, caso essa seja uma condição existente em sua empresa de serviços. Porém, em cada empresa é preciso avaliar os valores gastos em função do valor da venda e considerá-los como despesas variáveis. Por exemplo: taxa de administração sobre as vendas realizadas através de cartões de crédito, comissão de franqueadoras etc.

Podemos dizer que controlar e saber o valor e as condições das despesas variáveis permitem ao empresário:

• estabelecer melhor os preços de vendas dos serviços;

• completar o entendimento e o conhecimento sobre o valor total de custo dos serviços prestados;

• apurar melhor o ganho bruto que está tendo em cada venda realizada;

• apurar com mais precisão os resultados obtidos das vendas totais, se lucro ou prejuízo;

• negociar com maior segurança, possíveis descontos nos preços em determinadas situações especiais de vendas.

A armazenagem de materiais compreende dois tipos de [custos:](https://pt.wikipedia.org/wiki/Custos)

Custos variáveis;  $\Box$ 

Custos fixos.

Nos custos variáveis relacionados com os estoques, temos: custos de operação e manutenção dos equipamentos, manutenção dos estoques, materiais operacionais e instalações, obsolescência e deterioração e custos de perdas.

Nos custos fixos, temos: equipamentos de armazenagem e manutenção, seguros, benefícios a funcionários e folha de pagamentos e utilização do imóvel e mobiliário.

Quando a empresa mantém estoques que não são necessários, ocorre um desaproveitamento de estoque, o que vai significar uma perda de espaço físico assim como perdas d[e](https://pt.wikipedia.org/wiki/Investimento) [investimento.](https://pt.wikipedia.org/wiki/Investimento) Quando existe a consciência que os estoques gera[m](https://pt.wikipedia.org/wiki/Desperd%C3%ADcio) [desperdício](https://pt.wikipedia.org/wiki/Desperd%C3%ADcio) e quando se identificam as razões que indicam a necessidade de estoques, o propósito é usá-las de um form[a](https://pt.wikipedia.org/wiki/Efici%C3%AAncia) [eficiente](https://pt.wikipedia.org/wiki/Efici%C3%AAncia) (Palmisano et al, 2004, p. 51). Em relação aos custos associados à gestão de estoques, estes podem ser separados em três áreas principais (Garcia et al., 2006, p. 14):

- Custos de manutenção de estoques;
- Custos de pedido;  $\square$

Custos de falta.

Custos de manutenção de estoques são custos proporcionais a quantidade armazenada e ao tempo que esta fica em estoque. Um dos custos mais importante é o custo de oportunidade do capital. Este representa a perda de receitas por ter o capital investido em estoques em vez de o ter investido noutra atividade económica. Uma interpretação comum é considerar o custo de [manutenção](https://pt.wikipedia.org/wiki/Manuten%C3%A7%C3%A3o) de estoque de um produto como uma pequena parte do seu valor unitário (Garcia et al., 2006, p. 15).

Custo de pedido são custos referentes a uma nova encomenda, podendo esses custos ser tanto variáveis como fixos. Os custos fixos associados a um pedido são, o envio da encomenda, receber essa mesma encomenda e inspeção. O exemplo principal de custo variável é o preço unitário de compra dos artigos encomendados (Garcia et al., 2006, p. 15).

Custos de falta são custos derivados de quando não existe estoque suficiente para satisfazer a procura dos clientes em um dado [período](https://pt.wikipedia.org/wiki/Per%C3%ADodo) de tempo. Como exemplos temos: pagamento de [multas](https://pt.wikipedia.org/wiki/Multa) contractuais, perdas de venda, deterioração de imagem da empresa, perda de *[market share](https://pt.wikipedia.org/wiki/Quota_de_mercado)*[,](https://pt.wikipedia.org/wiki/Quota_de_mercado) e utilização de planos de contingência (Garcia et al., 2006, p. 16).

# **6 CLASSIFICAÇÃO DOS CUSTOS**

# **6.1 Custos variáveis**

Os custos variáveis são aqueles que variam relativamente ao número de unidade utilizada. O custo variável mais óbvio em um projeto é o relativo à contratação de mão-de-obra. Quanto mais horas, você alocar por um contratado, mais custo terá o seu projeto.

É importante compreender os custos fixos e os variáveis para o seu projeto e o impacto no projeto quando você acrescentar ou diminuir as horas dos recursos temporários. Muitas vezes, os custos dependem de recursos específicos, por exemplo: Um funcionário fixo pode ter um custo hora de R\$ 50,00 (mais benefícios) e um temporário similar pode ter um custo hora de R\$ 90,00.

# **6.2 Custos fixos**

Os custos fixos basicamente não alteram, ou seja, os valores são "fixos" não importando os recursos que estão sendo utilizados no projeto. Por exemplo, se você está construindo uma casa, os custos relacionados ao material, como tijolos e concreto serão os mesmos quando o projeto for aprovado pelo contratante e o contratado. Se você terceirizar uma parte do seu projeto, por um preço fixo, este custo se tornará um custo fixo dentro do projeto (Não importando se o trabalho terminará dentro do prazo estimado ou não, porque o custo aprovado entre o contratante e o contratado antes de iniciar os trabalhos do projeto é fixo).

# **6.3 Custos diretos**

Seu projeto poderá ter uma combinação de custos diretos e indiretos. Os custos diretos são atribuídos diretamente ao projeto. Estes são os tipos de custos que você é mais familiarizado. Exemplo: Estes tipos de custos são:

- Os custos associados aos profissionais envolvidos na execução do projeto
- As fontes do projeto
- Os custos associados aos recursos externos

# **6.4 Custos indiretos**

Os custos indiretos são custos organizacionais ou empresariais. É possível que o projeto tenha que criar um orçamento para estes tipos de custos, mas isso não é uma prática comum. Exemplo: Estes tipos de custos são:

- Custos com água
- Custos com o aquecimento e com o condicionamento de ar

Normalmente, estes tipos de custos são alocados e gerenciados no nível organizacional. Você poderá ver que a sua equipe de projeto usa uma parcela destes recursos, mas são incluídos no orçamento normalmente em nível organizacional. Entretanto, em alguns projetos, poderá ser necessário criar e gerenciar um orçamento por um percentual destes tipos de custos em seu projeto. A combinação de todos os projetos incluirá um orçamento suficiente para cobrir estas despesas comuns.

# **7 ESTOQUE DE MATERIAIS**

Aprenda o que é material direto e material indireto, quais as características que definem cada tipo e como calcular para definir melhor o valor final do seu produto.

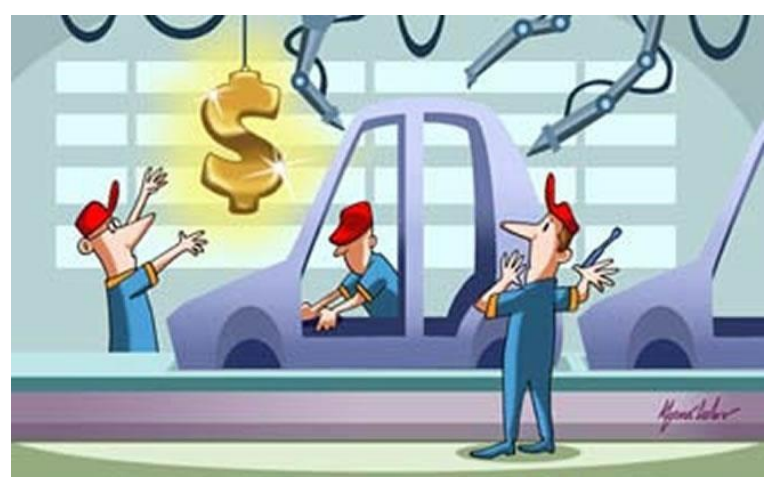

Quando se fala em produção dentro de uma empresa, existem muitos conceitos importantes para entender a dinâmica de uma fábrica, o que é essencial para os administradores da mesma. **Você sabe o que é material direto e material indireto?** Esses termos fazem parte da lista de conceitos fundamentais a se conhecer.

Assim, os materiais diretos dentro de uma fábrica são as matérias-primas, materiais de embalagens, componentes e outros itens essenciais para a produção, acabamento e para a apresentação final do produto. Como exemplo, pode-se pegar uma fábrica de móveis, fácil de elucidar.

Nesse tipo de empresa, os materiais diretos são, basicamente, a madeira, as chapas de compensados e o couro, o que pode variar conforme o tipo de produto que se fabrica nela. O importante é saber que esses materiais diretos são a matéria prima indispensável para a fabricação de camas, cadeiras, sofás, mesas e outros. Já numa editora ou gráfica também é possível exemplificar qual é o material direto. Ele engloba o papel e as tintas que são usadas para produção de livros, revistas e demais impressos que a empresa cria. Já os materiais indiretos são aqueles empregados nas atividades auxiliares de produção, sendo que eles são irrelevantes para a produção em si.

Para exemplificar pode-se citar graxas e lubrificantes, os quais são usados para fazer a limpeza e manutenção dos equipamentos, bem como os parafusos e lixas de pequenos valores empregados na fabricação de móveis. Embalagens de pequeno valor utilizadas para a expedição dos produtos também são exemplos de materiais indiretos.

Todos eles têm o seu grau de importância no contexto de uma fábrica, mas não são fundamentais para a produção dos itens em sim. Ou seja, sem eles, a linha de produção pode seguir o seu trabalho.

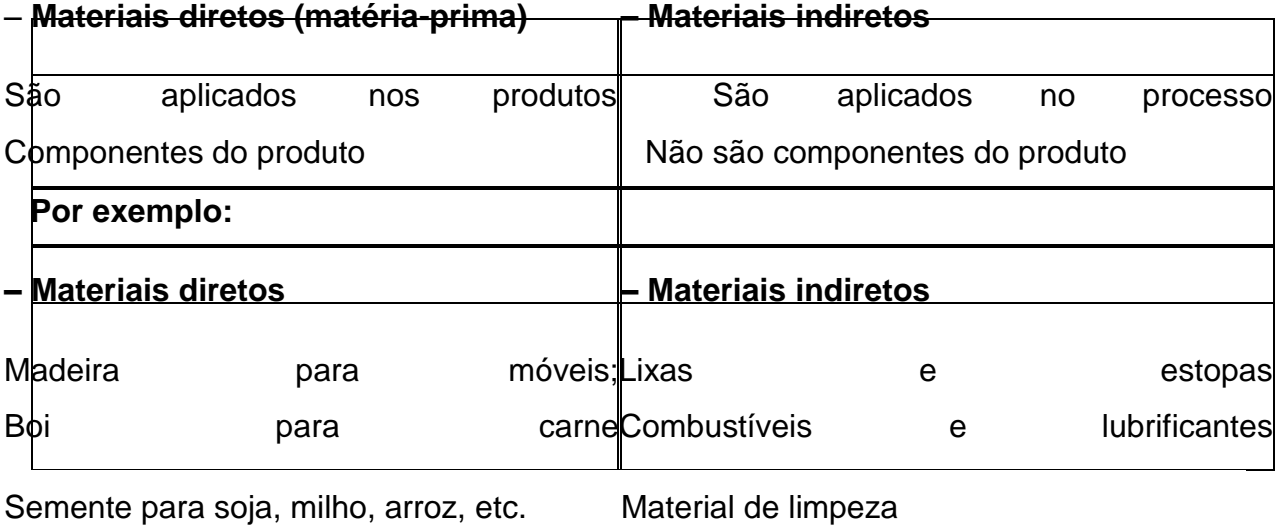

# **Exemplo de como calcular o material direto e o indireto**

É preciso levar em consideração, na hora de como calcular o material direto e o indireto dentro de uma empresa que os materiais diretos, que são utilizados no processo de produção, têm como base de apropriação seu valor histórico de aquisição, mais durante a utilização destes materiais alguns problemas são encontrados. Por isso, são de grande relevância na classificação dos custos dos materiais a avaliação, o controle e a programação dos mesmos. Além disso, ao tratar dos itens que integram o valor dos materiais, existe uma regra que explica claramente

que todos os gastos realizados para colocação do ativo em condição de uso ou a venda incorporam o valor deste mesmo ativo.

Esses materiais estão diretamente relacionados com a produção, dessa forma, devem ser incluídos diretamente no cálculo do custo do produto. É possível, ainda, dividir esses custos em matéria prima, material secundário e embalagens, ou mesmo, apenas matéria prima e as embalagens.

Esses conceitos estão intimamente ligados aos custos diretos e indiretos de uma empresa, os quais devem ser identificados para se chegar ao valor final de um produto. No entanto, para calcular os custos diretos e indiretos, é preciso ainda levar e consideração os custos com a mão se obra direta e indireta.

# **7.1 Classificação de materiais**

A função do estoque é agir como uma espécie de regulador do fluxo de negócios. Com uma classificação de materiais bem feita e organizada podemos dar uma visão clara aos gestores da empresa de como, onde e quando devem aplicar os recursos para que a mesma continue crescendo.

Na prática, a boa gestão de estoque reflete no quão lucrativa uma empresa pode ser, isso porque ela irá evitar o desperdício de materiais e, além disso, possibilitar o investimento nos produtos que possuam melhor retorno financeiro. Neste cenário, para que o estoque seja eficiente é fundamental que o gestor conheça as classificações mais básicas de armazenamento.

Já falamos sobre [Tipos](https://www.tsestoque.com.br/blog/index.php/tipos-de-estoque-voce-sabe-quais-sao-os-principais/) [de](https://www.tsestoque.com.br/blog/index.php/tipos-de-estoque-voce-sabe-quais-sao-os-principais/) [Estoque](https://www.tsestoque.com.br/blog/index.php/tipos-de-estoque-voce-sabe-quais-sao-os-principais/) [a](https://www.tsestoque.com.br/blog/index.php/tipos-de-estoque-voce-sabe-quais-sao-os-principais/)nteriormente aqui no blog e ainda que não sejam uma regra, entender a classificação de materiais é essencial. Confira!

#### **7.2 Estoque de matérias-primas**

Matérias-primas são os insumos e materiais mais básicos para uma empresa. É a partir deles que seu produto será montado, e é fundamental para o fluxo da fabricação que o nível deste estágio do estoque seja constantemente monitorado.

A falta de qualquer uma das matérias-primas irá refletir em todo o processo de fabricação e em toda a cadeia do produto, impactando no atraso de entregas e possíveis perdas financeiras. Desta forma, é importante que o estoque de matériasprimas seja gerido da maneira mais profissional e meticulosa possível.

# **7.3 Estoque de materiais em processamento**

Entrando no processo de fabricação de um produto, o estoque de materiais em processamento refere-se àqueles materiais que estão parcialmente acabados em algum estágio intermediário da fabricação.

Como não se constitui mais como matéria-prima, este tipo de item não estará no almoxarifado, mas também não estará no depósito por não ser um produto acabado. Mais adiante, os materiais em processamento serão transformado no produto final da empresa.

#### **7.4 Estoque de semiacabados**

Neste ponto do estoque, o material ainda está em um estágio intermediário no processo de fabricação, porém já envolve algum tipo de acabamento. Os itens semiacabados diferem do estágio anterior pois estão quase prontos, faltando apenas poucas etapas no processo produtivo.

Esta classificação de materiais é importante porque, em geral, serve para diferenciar um produto "bruto" de outro que está recebendo acabamento. A transição entre um estoque e outro, nessas fases intermediárias, pode depender muito da maneira como a planta de fabricação é construída. Não é incomum que materiais em processamento e semiacabados dividam o mesmo espaço.

# **7.5 Estoque de componentes**

O estoque de componentes acabados refere-se a peças isoladas de um produto que já estão finalizadas, mas que precisam ser montadas com outras peças para formar o produto final. Para que haja um maior controle do fluxo de entrada e saída dos itens, este estoque costuma ficar localizado muito próximo da montagem dos produtos acabados.

Empresas de maior porte costumam não manter este tipo de estoque, mas sim uma esteira de montagem que funciona de forma constante, ligando um estágio ao outro.

# **7.6 Estoque de produtos acabados**

Por fim, o estoque de produtos acabados corresponde aos produtos finalizados e prontos para serem enviados ao destinatário. Nesse estágio, é importante que haja um planejamento logístico para que o acúmulo de produtos não signifique retardo nos estágios anteriores. Se o fluxo de vendas for bem controlado, é possível manter um estoque de produtos acabados que não impacte na gestão financeira da empresa.

E você, gostou das informações? Tem alguma dúvida sobre a classificação de materiais e quer entender mais sobre como ela se aplica na sua empresa? Deixe seu comentário abaixo e participe conosco do debate!

# **8 INVENTARIO DE MATERIAIS**

Como os estoques representam parcela substancial dos ativos das empresas, devem ser encarados como um fator de geração de negócios e de lucros. Assim cabe ao gestor dos estoques verificar se estão tendo a utilidade adequada ou sendo um "peso morto", não apresentando o retorno sobre o capital neles investido. A gestão de estoques constitui uma série de ações que permitem ao gestor verificar se os estoques estão sendo bem utilizados, bem localizados em relação aos setores que dele se utilizam, bem manuseados e bem controlados.

Os indicadores de desempenho dos estoques são fundamentais para uma análise do comportamento dos mesmos. Existem vários indicadores de produtividade na análise e controle dos estoques, sendo os mais usuais: Diferenças entre inventário físico e o contábil. Acurácia<sup>1</sup> dos estoques. Nível de serviço ou nível de atendimento. Giro dos estoques. Cobertura dos estoques.

O inventário físico consiste na contagem física dos itens de estoque. Caso haja diferença entre o inventário físico e os registros do controle dos estoques, devem ser feitos ajustes conforme normas da empresa. Quais prejuízos podem ser gerados em função de diferenças entre o estoque físico e contábil?

- Não atendimento à produção de bens e serviços.
- Falhas no Planejamento de Produção.
- Compras urgentes para reposição.
- Diminuição da margem líquida da empresa.
- Entre outros

O controle que pode ser feito em qualquer empresa para auxiliar o fluxo de caixa é o referente aos inventários. Estoques em excesso significa gastar dinheiro à toa, arcar com um custo que não traz benefício algum. Qualquer custo, seja ele relacionado à produção, à administração de materiais ou simplesmente ao estoque, pode ser reduzido se for bem gerenciado.

Se os recursos mais utilizados, como ativos fixos, mão de obra e energia, forem bem administrados, o produto ganhará em qualidade e o custo final será menor. Mudanças excessivas em ordens de produção, implicando parada de máquinas e aumento dos estoques em processo, acabam por gerar retrabalho, e é uma forma clara de desperdício, impactando no custo final do produto.

Como descobrir se a empresa está com excesso de estoques? O inventário físico geralmente é efetuado de dois modos: periódico ou rotativo.

#### **Inventário periódico**

- É realizado em determinados períodos, geralmente no encerramento dos exercícios fiscais.

# **Inventário rotativo**

- É realizado em períodos rotativos, ou por produtos, ou por família de produtos, de acordo com a política de gerenciamento de estoques de cada empresa. Qual o período adequado para realizar o inventário? Depende da política de gestão de estoques da empresa.

# **8.1 PEPS**

Um dos métodos de controle de estoque mais conhecidos, a sigla significa*Primeiro a Entrar, Primeiro a Sair*. A ideia é simples: no momento em que um produto é retirado do estoque, prioriza-se o produto mais antigo. Isso significa que os primeiros itens comprados pela sua empresa são os primeiros itens a serem vendidos para os clientes. O PEPS é indispensável quando a empresa trabalha com produtos perecíveis, pois tende a fazer com que o item mais antigo seja o primeiro a ser vendido.

Outra vantagem do PEPS é facilitar a gestão financeira da sua empresa. Ao trabalhar com o preço de custo por unidade do estoque, em vez da média do preço de custo de todas as unidades, é possível diferenciar o preço de venda do mesmo produto, repassando aumentos e descontos obtidos nas compras mais antigas em relação às compras mais recentes. Especialmente para quem trabalha com importação, este pode ser um diferencial competitivo, pois fazer uma compra com dólar mais baixo significa uma margem maior em um mesmo preço de venda.

Além disso, o PEPS é o método contábil utilizado pela Receita Federal do Brasil para o cálculo de tributos. É com base nele que o seu estoque é avaliado e, em cima dessa estimativa, são calculados os impostos e tributos.

# **8.2 UEPS**

A sigla, de forma intuitiva, pode ser lida como *Último a Entrar, Primeiro a Sair*. A ideia também é simples: o último item comprado é o primeiro a ser vendido. Se a

sua empresa trabalha com itens perecíveis, o UEPS não é viável, por ser possível que a primeira mercadoria comprada, no momento da venda, já esteja vencida. O UEPS, no entanto, é um dos métodos de controle de estoque mais eficientes para o planejamento da produção, ao permitir ajustes rápidos nos preços e quantidades a serem fabricadas de acordo com o consumo real.

Uma vez que os últimos itens adicionados são os primeiros a serem vendidos, tem-se uma média do consumo daquele período, permitindo prever o consumo futuro à medida em que novos produtos vão entrando no estoque. O UEPS porém, tende a reduzir a margem de lucro operacional das empresas, uma vez que, no momento da medição, os fatores externos momentâneos (inflação, variação cambial etc) são repassados ao preço de custo da mercadoria. Por esse motivo, ele não é aceito pela Receita Federal e deve-se usar o PEPS na precificação do estoque.

Viu como os métodos de controle de estoque são necessários e importantes para o sucesso da sua empresa? Não somente para atender à legislação vigente, é preciso controlar rigorosamente o que entra e o que sai da companhia para evitar prejuízos, distorções nos cálculos operacionais e problemas com o Fisco que podem prejudicar a imagem da sua empresa.

Qual desses métodos de controle de estoque você utiliza em sua loja? Ainda tem dúvidas sobre algum deles? Deixe um comentário e participe da conversa!

# **9 MÃO DE OBRA E GASTOS GERAIS DE FABRICAÇÃO**

# **Conceito**

• Mão-de-obra = Trabalho

# **Custo da mão-de-obra**

- Refere-se aos gastos com funcionários que aplicam sua força de trabalho na transformação de matérias-primas em produtos de forma direta ou indireta.
- Inclui a remuneração e os encargos sociais e trabalhistas.

#### **Divide-se em:**

- Mão de obra direta

- Mão de obra indireta

Mão de obra designa o **trabalho manual empregado geralmente na produção de indústrias**, mas também pode ser utilizado para se referir ao trabalhador de qualquer empresa.

Desde que entrou em o Novo Acordo Ortográfico da Língua Portuguesa em 2009, a locução mão-de-obra (com hífen) passou a ser considerada incorreta.

A **forma correta de escrever é mão de obra**, sem o hífen.

A mão de obra pode ser dividida em:

• Mão de obra direta: quando o trabalho é diretamente empregado na fabricação de um bem ou serviço;

• Mão de obra indireta: quando o trabalho é realizado em atividades frequentemente indivisíveis, como a supervisão ou apoio à produção de manutenção de máquinas e equipamentos, limpeza ou vigilância e etc.

• Mão de obra qualificada: quando o trabalhador possui formações específicas em determinadas áreas, garantidas através de cursos técnicos ou de graduação e pósgraduação.

Mão de obra também pode ser usado de forma coloquial, para se referir a uma tarefa que exige muito esforço ou empenho. Utilizada no sentido de expressar que determinada atividade foi realmente muito difícil de ser realizada. Uma das mãos de obra mais utilizadas e requisitadas é na área das construções e engenharia civil. Mas nem sempre foi assim. Na época do Brasil Colônia, a mão de obra mais utilizada era a escrava, a princípio dos indígenas que habitavam o país e depois por negros vindos da África.

Atualmente, a chamada "mão de obra terceirizada" também é bastante comum. Consiste na contratação de serviços específicos prestados por outras empresas e aplicados dentro da companhia contratadora, com o objetivo de diminuir custos e processos burocráticos.

# **9.1 Gastos Gerais de Fabricação**

Uma vez determinado o critério ou base de rateio, a execução do rateio consiste numa regra de três simples.

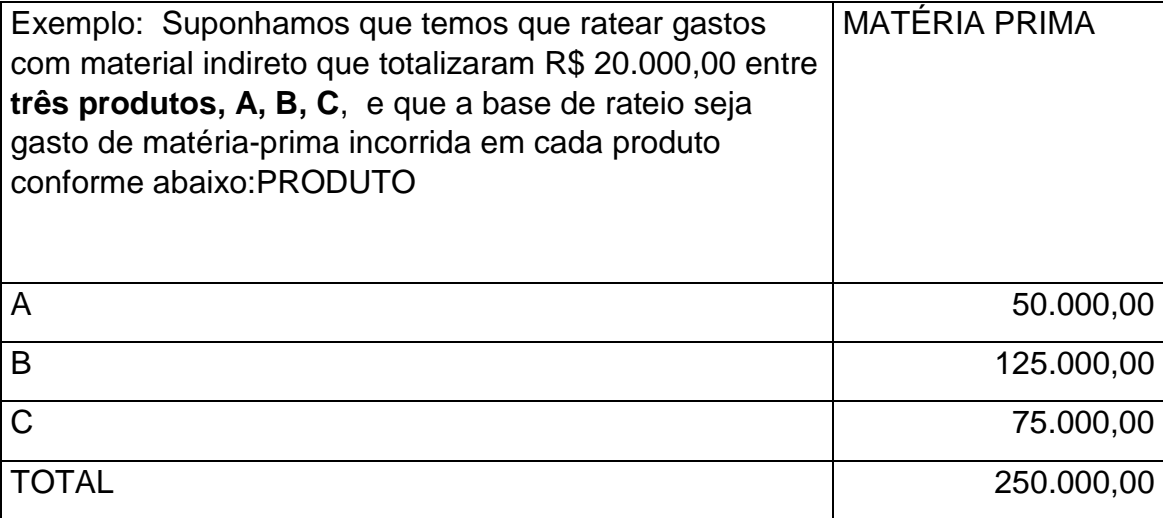

O rateio do material indireto para o **produto A** será: R\$ 20.000 estão para \$ 250.000,00, assim como, **X** está para R\$ 50.000,00, logo:

# x = 50.000 x 20.000 = **R\$ 4.000,00**

250.000

**produto B produto C** 

- 20.000 = 250.000, logo: 20.000 = 250.000, logo: x 125.000 75.000
- $x = 20.000 \times 125.000 =$ **R\$ 10.000,00**  $x = 20.000 \times 75.000 =$ **R\$ 6.000,00** 250.000 250.000

**Outra forma** de efetuar o rateio seria estabelecer a porcentagem de cada produto em relação ao critério de rateio e multiplicar a porcentagem pelo valor a ser rateado. Veja quadro a seguir:

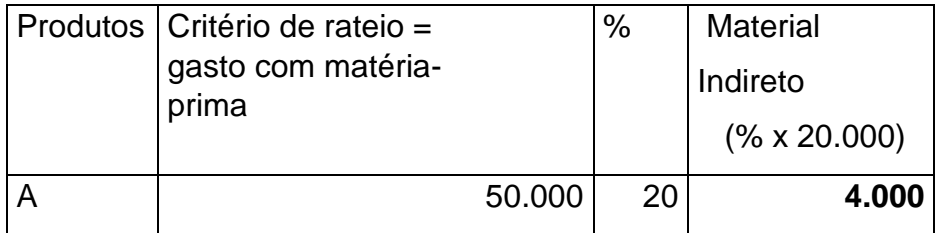

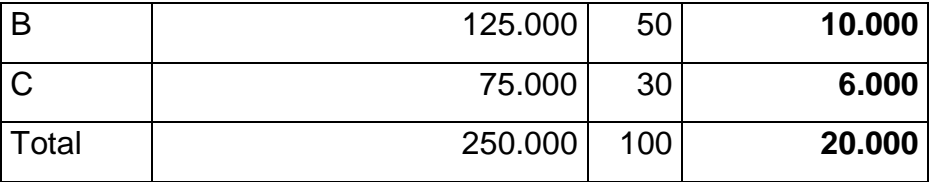

**Há mais uma maneira** de efetuar a distribuição dos custos indiretos. Toma-se o valor do mesmo e divide-se pelo valor total do parâmetro de rateio. Multiplica-se a seguir pelo valor do parâmetro correspondente a cada produto.

# **Assim:**

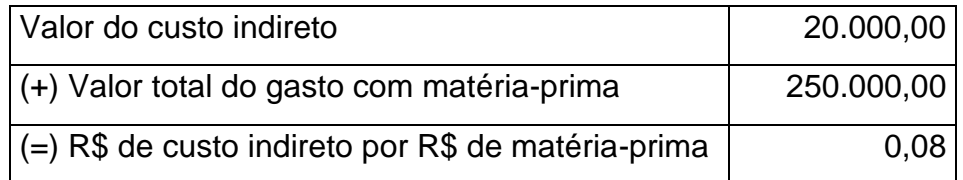

 PRODUTO A R\$ 50.000 x 0,08 = **R\$ 4.000,00**  PRODUTO B R\$ 125.000 x 0,08 = **R\$ 10.000,00** PRODUTO C R\$ 75.000 x 0,08 = **R\$ 6.000,00**

Como se percebe, qualquer que seja a forma de efetuar o rateio, chega-se sempre ao mesmo resultado. Cabe decidir qual delas lhe é mais conveniente.

# **10 DEPARTAMENTALIZAÇÃO**

Departamento é a unidade mínima administrativa para a Contabilidade de Custos, representada por homens e máquinas (na maioria dos casos) desenvolvendo atividades homogêneas. Diz-se unidade mínima administrativa porque sempre há um responsável para cada Departamento ou pelo menos deveria haver. Na maioria das vezes um Departamento é um Centro de Custos, ou seja, nele são acumulados os Custos Indiretos para posterior alocação aos produtos (Departamentos de Produção) ou a outros Departamentos (Departamentos de Serviços). Em outras situações podem existir diversos Centros de Custos dentro de um mesmo Departamento, ou ainda, pode ocorrer a constituição de um Centro de Custo, baseado na reunião de atividades

semelhantes entre si, localizadas numa ou em diferentes áreas da empresa (departamentos).

# **Conceito de Departamentalização**

Departamentalização significa dividir a empresa em segmentos chamados de centros de custos aos quais se debitam os gastos não identificáveis com o produto. Departamentalização é a divisão da empresa em centros de custos, objetivando alocar em cada um deles os seus respectivos recursos produtivos (máquinas, equipamentos, pessoas etc) e gastos por eles provocados, visando apurar diversos parâmetros de desempenho por centro (custos, tempo de produção produtividade, resultado, eficiência, eficácia), possibilitando entre outras coisas calcular o custo das atividades produtivas, dos produtos fabricados e avaliar a gestão administrativa do responsável de cada centro de custo.

#### **Objetivos da Departamentalização**

Vários são os objetivos que se procura alcançar através da departamentalização, entre eles podemos citar:

- 1) Dividir a empresa em áreas administrativas (centros de custos);
- 2) Descentralizar a administração, atribuindo autonomia e responsabilidade ao responsável de cada centro e ao mesmo tempo ter condições de avaliar a sua gestão; 3) Possibilitar o controle de bens patrimoniais e atividades utilizadas por cada centro de custo;
- 4) Registrar, levantar, controlar; analisar e avaliar os custos e/ou resultados por centro de responsabilidade;
- 5) Eliminar o maior número possível de custos indiretos;
- 6) Apurar o custo de cada centro de custo;
- 7) Possibilitar calcular o custo da atividade prestada por cada centro de custo;
- 8) Possibilitar responsabilizar as áreas por seus custos específicos;
- 9) Permitir a adoção de taxas departamentais diferenciadas;
- 10) Permitir melhor determinação de custos dos produtos; 11) Constituir uma base para melhor controle de custos.

12) Calcular o custo e o preço de venda dos produtos produzidos de forma mais adequada.

# **Etapas da Departamentalização**

- 1) Dividir a empresa em áreas geográficas. Deve-se observar que atividades e equipamentos diferentes devem estar em centros diferentes.
- 2) Fazer o mapeamento, codificação, cadastro e identificação de todos os centros de custos.
- 3) Alocar os recursos produtivos (máquinas, equipamento, pessoas etc) em cada centro de custo respectivo.
- 4) Cadastrar as atividades identificando-se qual o centro de custo que vai realiza-la.
- 5) Alocar os custos em cada centro de custos, seguindo-se o critério da causação. Devendo-se alocar o maior número possível de gastos de forma direta, e os que não forem possíveis, usar um critério que tenha relação com a causa que gerou cada custo respectivo.
- 6) Distribuir os custos dos centros de custos auxiliares aos centros que utilizaram suas atividades.
- 7) Distribuir os custos dos centos produtivos (incluindo-se os custos recebidos dos centros auxiliares) aos produtos fabricados.

# **11 FORMAÇÃO DO PREÇO DE VENDA**

Toda empresa, seja industrial, comercial ou de serviços, precisa determinar, com precisão, seus preços de venda, sob pena de perder mercados (por praticar preços acima da concorrência) ou sofrer prejuízos pela venda de seus produtos, mercadorias e serviços abaixo do custo.

Basicamente, a formação do preço de venda pode ser simplificada pela equação Custo + Lucro + Despesas Variáveis = Preço de Venda.

A apuração dos custos se faz pelos próprios elementos da contabilidade, com auxílio de informações extra-contábeis, como controles de estoques, rateios de custos indiretos, horas de produção, etc.

Desta forma, a contabilidade de custos pode ser definida como um conjunto de registros específicos, baseados em escrituração regular (contábil) e apoiada por elementos de suporte (planilhas, rateios, cálculos, controles) utilizados para identificar, mensurar e informar os custos das vendas de produtos, mercadorias e serviços.

As despesas administrativas, apesar de não serem registradas, habitualmente, como custos contábeis, precisam ser mensuradas e acrescentadas à planilha de custos, para a correta formação do preço, pois se tratam de encargos necessários e que devem ser remunerados pelas vendas.

Quanto ao lucro, convém ressaltar que este pode ser fixado por produto, por hora de serviço ou atividade, ou ainda em termos de percentual sobre as vendas.

As despesas variáveis compreendem, entre outras: fretes sobre vendas, comissões, encargos financeiros para suporte do prazo de recebimento das faturas e tributos sobre vendas.

Somados todos os itens se determinará o preço. Este precisa ser avaliado, comparado, analisado, equalizado com os preços da concorrência. Se está mais alto que esta, uma avaliação precisa ser feita, questionando-se:

- há excesso de custos industriais, mercadológicos ou de outras ordens, que estão sobrecarregando o preço?
- a formação do preço de venda está correta, em todas as etapas?
- os tributos estão aplicados de forma correta na planilha?
- a margem de lucro é compatível com a linha de produtos e o risco empresarial?

Em outra situação, a apuração de preços muito abaixo da concorrência levam à necessidade do administrador a indagar:

- Foram somados todos os custos reais, efetivos, dos processos, matérias primas, embalagens e outros itens na formação do preço?

- Os custos aplicados são os de reposição?
- A margem de lucro remunera adequadamente o capital empregado?
- Foram incluídos os custos financeiros para financiamento ao cliente na venda a prazo?
- Todos os tributos, comissões e outras despesas variáveis foram incluídos na planilha?

Para uma correta avaliação de itens de custos e formação do preço de venda, recomendo a leitura das seguintes obras:

# **Estrutura do preço de venda**

Preço de venda = 100 % Custo do Produto/Mercadoria/Serviço = % Despesas Variáveis = % Despesas Fixas = % Margem de Lucro = %

# **Políticas do Preço de Venda Considerar :**

- Preço de venda mínimo custos + despesas
- Estratégias competitivas enfrentar a concorrência Diferenciais oferecidos mix de produtos

# **CÁLCULO DO PREÇO DE VENDA**

Custo Unitário

Preço de Venda  $\equiv$ 

 $100\%$  - (%DV + %DF + %ML) \*

DV - Despesas Variáveis DF - Despesas Fixas

ML-Margem de Lucro

\* Fator de Formação do Preço de Venda (Mark-up) 100% - (%DV + %DF + %ML)

• Nichos de mercado público-alvo

• Recuperação do capital investido

# **CÁLCULO DO PREÇO DE VENDA**

# - EXEMPLO

Informações:

- Custos do Produto = R\$ 10,00
- Despesas Variáveis = 15%
- Despesas Fixas = 25%

Valor das Despesas Fixas/Valor das Vendas Totais R\$2.500,00/R\$ 10.000,00

Margem de Lucro = 10%

10,00

Preço de Venda = --- $\frac{1}{2}$  = R\$ 20,00  $100\% - (15\% + 25\% + 10\%)$ 

# **MARGEM DE CONTRIBUIÇÃO**

• É a diferença entre o preço de venda e os gastos variáveis (custos e despesas).

· Fórmula: MC = Preço de venda - (Cv + Dv)

Cy = Custo variável unitário

Dv = Despesa variável unitária

• Representa quanto cada produto/serviço, contribui para cobrir as despesas fixas e formar o lucro da empresa.

- · Ponderada no caso de vários itens com margens diferentes:
	- · Margem x Participação nas vendas (peso).

# **REFERÊNCIAS BIBLIOGRÁFICAS**

ASSEF, Roberto – *Formação de Preços.* 4. ed. Rio de Janeiro: Campus, 1997.

CREPALDI, Silvio Aparecido - *Curso Básico de Contabilidade de Custos*. 2 ed. São Paulo: Atlas, 2002

MATINS, Eliseu – *Contabilidade de Custos*. 9 ed. São Paulo: Atlas, 2003

<http://www.sistemagestor.com/calcular-preco-venda>

<http://www.portaldecontabilidade.com.br/obras/custos.htm>

# **Hino Nacional**

Ouviram do Ipiranga as margens plácidas De um povo heróico o brado retumbante, E o sol da liberdade, em raios fúlgidos, Brilhou no céu da pátria nesse instante.

Se o penhor dessa igualdade Conseguimos conquistar com braço forte, Em teu seio, ó liberdade, Desafia o nosso peito a própria morte!

Ó Pátria amada, Idolatrada, Salve! Salve!

Brasil, um sonho intenso, um raio vívido De amor e de esperanca à terra desce. Se em teu formoso céu, risonho e límpido, A imagem do Cruzeiro resplandece.

Gigante pela própria natureza, És belo, és forte, impávido colosso, E o teu futuro espelha essa grandeza.

Terra adorada, Entre outras mil, És tu, Brasil, Ó Pátria amada! Dos filhos deste solo és mãe gentil, Pátria amada,Brasil!

Deitado eternamente em berço esplêndido, Ao som do mar e à luz do céu profundo, Fulguras, ó Brasil, florão da América, Iluminado ao sol do Novo Mundo!

Do que a terra, mais garrida, Teus risonhos, lindos campos têm mais flores; "Nossos bosques têm mais vida", "Nossa vida" no teu seio "mais amores."

Ó Pátria amada, Idolatrada, Salve! Salve!

Brasil, de amor eterno seja símbolo O lábaro que ostentas estrelado, E diga o verde-louro dessa flâmula - "Paz no futuro e glória no passado."

Mas, se ergues da justiça a clava forte, Verás que um filho teu não foge à luta, Nem teme, quem te adora, a própria morte.

Terra adorada, Entre outras mil, És tu, Brasil, Ó Pátria amada! Dos filhos deste solo és mãe gentil, Pátria amada, Brasil!

# **Hino do Estado do Ceará**

Poesia de Thomaz Lopes Música de Alberto Nepomuceno Terra do sol, do amor, terra da luz! Soa o clarim que tua glória conta! Terra, o teu nome a fama aos céus remonta Em clarão que seduz! Nome que brilha esplêndido luzeiro Nos fulvos braços de ouro do cruzeiro!

Mudem-se em flor as pedras dos caminhos! Chuvas de prata rolem das estrelas... E despertando, deslumbrada, ao vê-las Ressoa a voz dos ninhos... Há de florar nas rosas e nos cravos Rubros o sangue ardente dos escravos. Seja teu verbo a voz do coração, Verbo de paz e amor do Sul ao Norte! Ruja teu peito em luta contra a morte, Acordando a amplidão. Peito que deu alívio a quem sofria E foi o sol iluminando o dia!

Tua jangada afoita enfune o pano! Vento feliz conduza a vela ousada! Que importa que no seu barco seja um nada Na vastidão do oceano, Se à proa vão heróis e marinheiros E vão no peito corações guerreiros?

Se, nós te amamos, em aventuras e mágoas! Porque esse chão que embebe a água dos rios Há de florar em meses, nos estios E bosques, pelas águas! Selvas e rios, serras e florestas Brotem no solo em rumorosas festas! Abra-se ao vento o teu pendão natal Sobre as revoltas águas dos teus mares! E desfraldado diga aos céus e aos mares A vitória imortal! Que foi de sangue, em guerras leais e francas, E foi na paz da cor das hóstias brancas!

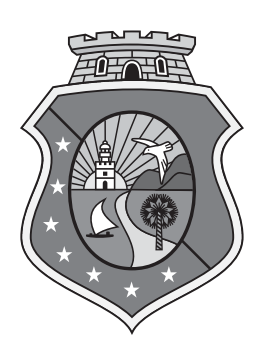

# GOVERNO DO ESTADO DO CEARÁ

Secretaria da Educação